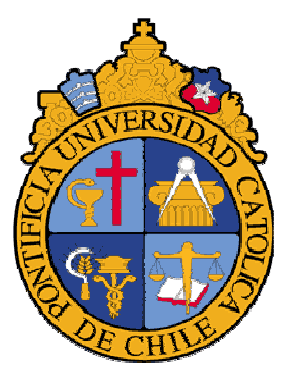

# PONTIFICIA UNIVERSIDAD CATÓLICA DE CHILE ESCUELA DE INGENIERÍA DEPARTAMENTO DE CIENCIA DE LA COMPUTACIÓN

## **Informe Final: SISTEMA DE MEDICIÓN DE CONOCIMIENTOS DE LOS PROFESORES PARTICIPANTES DE CURSOS DE LOS PROGRAMAS DE FORMACIÓN PARA LA APROPIACIÓN CURRICULAR Y POSTÍTULO DE MENCIÓN**

# Santiago Sibils

ssibils@ing.puc.cl

31/01/2007

Jefe de Proyectos Departamento de Ciencia de la Computación Escuela de Ingeniería

# **Tabla de Contenidos**

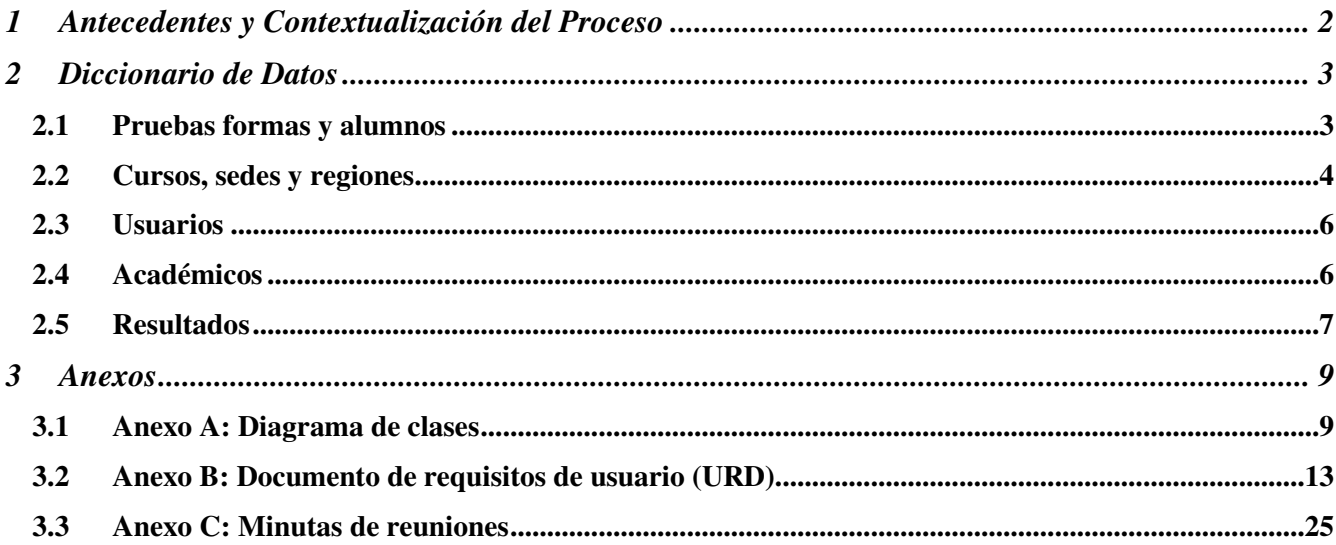

# 1 Antecedentes y Contextualización del Proceso

El Ministerio de Educación, a través del Centro de Perfeccionamiento, Experimentación e Investigaciones Pedagógicas (CPEIP), requiere contratar los servicios del Departamento de Ciencias de la Computación, de la Escuela de Ingeniería, de la Pontificia Universidad Católica de Chile, con el objetivo de desarrollar instrumentos de evaluación para aplicar en sus programas de Postítulos de Mención.

El propósito de estos programas es fomentar la especialización de docentes que enseñan en el segundo ciclo básico en escuelas del sector subvencionado. Para ello, se ofrecen cursos de postítulo con carácter de mención a profesores y profesoras que enseñan en este nivel educativo. Con este apoyo se busca favorecer en los docentes un mayor dominio, confianza y seguridad en los contenidos disciplinarios, en su didáctica y estrategias pedagógicas. Cada Postítulo de Mención consiste en 875 horas pedagógicas, de las cuales 700 son presenciales. Se desarrollan en un periodo que fluctúa entre 14 y 18 meses.

El seguimiento que se realiza de estos cursos ha confirmado que los profesores no cuentan con una formación especializada que les permita abordar la enseñanza en el segundo ciclo de educación básica con un dominio y competencia pedagógica suficiente.

Es por estas razones que en la actualidad se ha hecho indispensable realizar mediciones que permitan diagnosticar los conocimientos de los docentes al momento de iniciar el postítulo, como en el momento en que culmina y de esa manera estimar el aprendizaje que en el docente ocurre durante el curso.

Respecto a la disponibilidad de las funciones que tendrá este sistema, todas ellas se implementarán en ambiente WEB, con información en línea, de modo que sean accesibles independientemente de la ubicación física de los usuarios que requieren utilizarlas.

# 2 Diccionario de Datos

Para describir más fácilmente el diccionario de datos, este se descompuso en cinco partes de menor tamaño que describirán en detalle las funciones principales del sistema y cómo se realiza el almacenamiento de los datos en la Base de Datos. Ellas son:

- Pruebas formas y alumnos
- Cursos sedes y regiones
- Usuarios
- Académicos
- Resultados

### 2.1 Pruebas formas y alumnos

Esta funcionalidad principalmente describe la creación de formas, pruebas para los cursos, la asignación de formas a estas pruebas creadas y la asignación de formas a cada alumno del curso.

Las formas son creadas en el sistema a través del usuario administrador CPEIP, cada forma equivale a un registro en la tabla **formas** y esta asociada a una *definición de curso*<sup>1</sup>. Las preguntas de cada forma se registran en la tabla formaspreguntas, donde se le asigna un orden a cada pregunta, el detalle de estas preguntas se guarda en la tabla **preguntas**, y las alternativas en la tabla **alternativas**, las cuales tienen una referencia a la tabla **preguntas** para indicar a que pregunta corresponden.

Cuando el administrador crea una nueva prueba para un curso de una Universidad se crea un nuevo registro en la tabla **pruebas**, asignándole: *curso, fecha y 1 o mas formas.* Estás últimas serán almacenadas en la tabla **pruebasformas.** El sistema luego le asigna los alumnos del curso a la prueba en la tabla **alumnosformas** dándole a cada uno de manera aleatoria una da las formas elegidas para la prueba. En el caso de que al momento de crear la prueba, el curso no tenga alumnos registrados en el sistema, estos se asignarán a la prueba en la tabla alumnosformas al momento de registrarse por primera vez al curso.

En la tabla respuestas se registra cada respuesta que realiza un alumno, asociando esta respuesta a un alumno, prueba, pregunta y alternativa respondida.

-

<sup>1</sup> Definición de curso: Notar que ésta es la lista de cursos existentes.

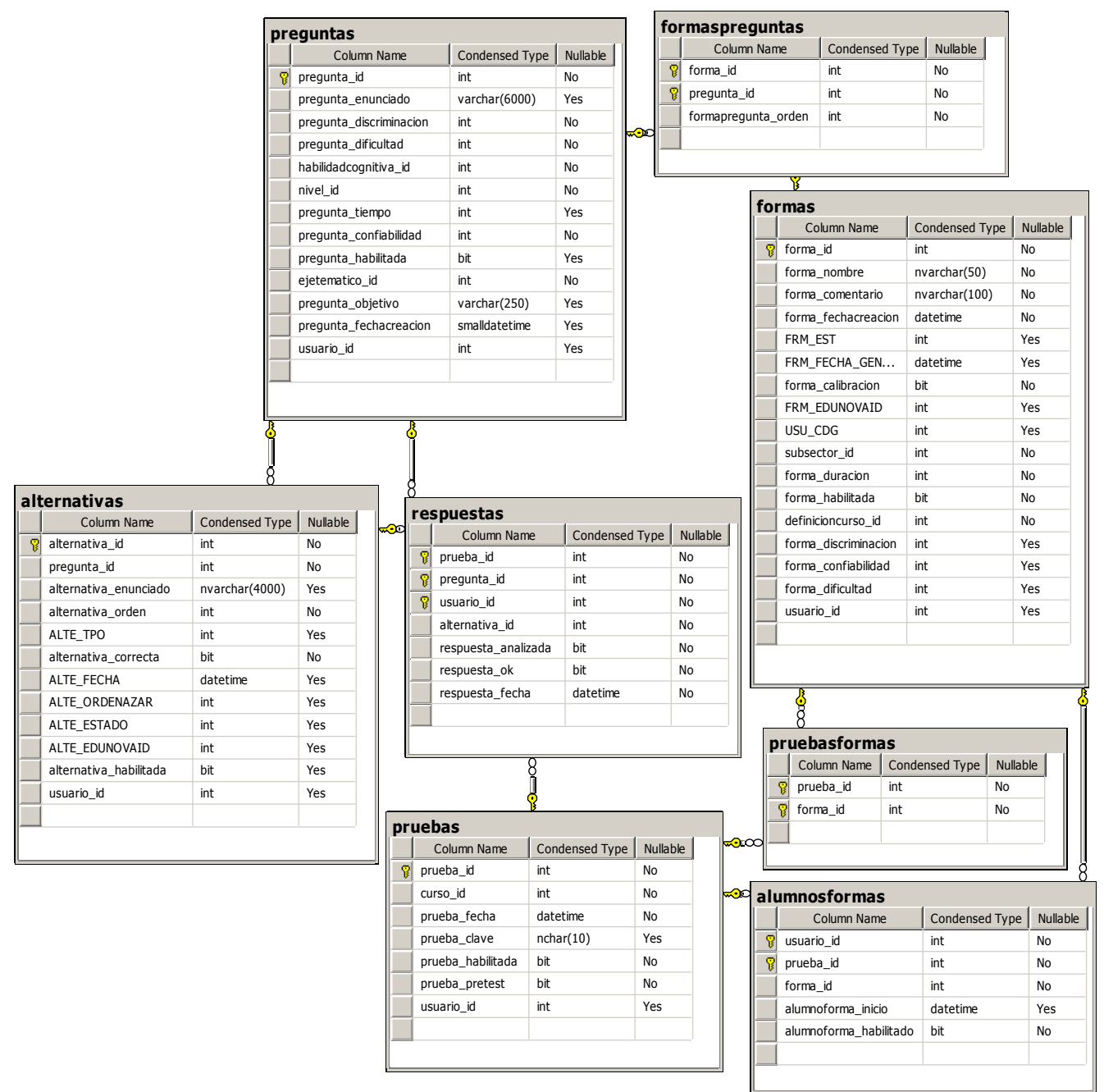

Figura 1: Pruebas formas y alumnos

### 2.2 Cursos, sedes y regiones

La definición de un curso es representada por la tabla definicioncurso, la cual tiene asociado un subsector. Los distintos ejes temáticos que abordara el curso se definen en la tabla cursoejes.

Los cursos que imparten las unidades ejecutoras se registran en la tabla cursos y tienen asociada una definición de curso, una fecha de inicio, fecha de término, sede en la que se va a dictar y la sección.

Cada sede pertenece a una unidad ejecutora, la cual pertenece a una comuna que se encuentra en una región.

| regiones                     |                            |     |     |                |                |          |           |  |
|------------------------------|----------------------------|-----|-----|----------------|----------------|----------|-----------|--|
|                              | Column Name                |     |     | Condensed Type | Nullable       |          |           |  |
|                              | region_id                  | int |     |                | No             |          |           |  |
| region_nombre<br>varchar(50) |                            |     |     |                | Yes            |          |           |  |
|                              |                            |     |     |                |                |          |           |  |
|                              |                            |     |     |                |                |          |           |  |
|                              |                            |     |     |                |                |          |           |  |
|                              |                            |     |     |                |                |          |           |  |
|                              | comunas                    |     |     |                |                |          |           |  |
|                              | Column Name                |     |     | Condensed Type |                | Nullable |           |  |
| 81                           | comuna_id                  |     | int |                |                | No       |           |  |
|                              | comuna_nombre              |     |     | varchar(50)    |                | Yes      |           |  |
|                              | region_id                  |     | int |                |                | No       |           |  |
|                              |                            |     |     |                |                |          |           |  |
|                              |                            |     |     |                |                |          |           |  |
|                              |                            |     |     |                |                |          |           |  |
|                              | sedesunidadesej            |     |     |                |                |          |           |  |
|                              | Column Name                |     |     | Condensed Type |                |          | Nullable  |  |
|                              | sedeunidadej_id            |     |     | int            |                |          | No        |  |
|                              | unidadej_id                |     |     | int            |                |          | No        |  |
|                              | sedeunidadej_descripcion   |     |     | varchar(50)    |                |          | No        |  |
|                              | comuna_id                  |     |     | int            |                |          | <b>No</b> |  |
|                              |                            |     |     |                |                |          |           |  |
|                              | sedeunidadej_habilitado    |     |     | bit            |                |          | No        |  |
|                              | 8                          |     |     |                |                |          |           |  |
|                              | unidadesejecutoras         |     |     |                |                |          |           |  |
|                              | Column Name                |     |     | Condensed Type |                | Nullable |           |  |
| 劇                            | unidadej_id                |     | int |                |                | No       |           |  |
|                              | unidadej_nombre            |     |     | varchar(50)    |                | No       |           |  |
|                              | unidadej_rut               |     |     | varchar(20)    |                | No       |           |  |
|                              | unidadej_habilitada        |     | bit |                |                | No       |           |  |
|                              |                            |     |     |                |                |          |           |  |
|                              |                            |     |     |                |                |          |           |  |
|                              |                            |     |     |                |                |          |           |  |
|                              | subsectores<br>Column Name |     |     |                |                |          | Nullable  |  |
| 웨                            | subsector_id               |     |     | int            | Condensed Type |          | No        |  |
|                              | subsector_descripcion      |     |     | varchar(50)    |                |          | Yes       |  |
|                              | nivel_id                   |     |     | int            |                |          | No        |  |
|                              | programa_id                |     |     | int            |                |          | No        |  |
|                              | subsector_habilitado       |     |     | bit            |                |          | No        |  |

Figura 2: Cursos, sedes y regiones

## 2.3 Usuarios

Los usuarios del sistema se registran en la tabla usuarios, y los perfiles de estos usuarios están en la tabla usuariosperfiles.

|   | Column Name         |                    | Condensed Type | Nullable       | ∞≕∞       |   | perfiles           |                |          |
|---|---------------------|--------------------|----------------|----------------|-----------|---|--------------------|----------------|----------|
| T | usuariosperfiles_id |                    | int            | No             |           |   | Column Name        | Condensed Type | Nullable |
|   | usuario_id          |                    | int            | No             |           | 입 | perfil_id          | int            | No       |
|   | perfil_id           |                    | int            | No             |           |   | perfil_descripcion | varchar(50)    | No       |
|   |                     |                    |                |                |           |   |                    |                |          |
|   |                     |                    |                |                |           |   |                    |                |          |
|   | 8                   |                    |                |                |           |   |                    |                |          |
|   |                     |                    |                |                |           |   |                    |                |          |
|   |                     |                    |                |                |           |   |                    |                |          |
|   |                     |                    |                |                |           |   |                    |                |          |
|   |                     |                    |                |                |           |   |                    |                |          |
|   |                     | usuarios           |                |                |           |   |                    |                |          |
|   |                     |                    | Column Name    | Condensed Type | Nullable  |   |                    |                |          |
|   | T                   | usuario_id         |                | int            | No        |   |                    |                |          |
|   |                     | usuario_nombres    |                | varchar(50)    | No        |   |                    |                |          |
|   |                     | usuario_apellidos  |                | varchar(50)    | <b>No</b> |   |                    |                |          |
|   |                     | usuario_rut        |                | varchar $(15)$ | <b>No</b> |   |                    |                |          |
|   |                     | usuario_fecha_nac  |                | smalldatetime  | Yes       |   |                    |                |          |
|   |                     | usuario_sexo       |                | bit            | Yes       |   |                    |                |          |
|   |                     | usuario_mail       |                | varchar(50)    | Yes       |   |                    |                |          |
|   |                     | usuario_password   |                | varchar(50)    | <b>No</b> |   |                    |                |          |
|   |                     | usuario_habilitado |                | bit            | No        |   |                    |                |          |

Figura 3: Usuarios

## 2.4 Académicos

Los académicos que imparten cursos en las distintas universidades se registran en la tabla: **académicos**. En la tabla **academicocurso** se registra a que curso pertenece cada académico

además de decir si es el encargado del curso o no. En la tabla académicossedes se asocia a los académicos con las sedes de las unidades ejecutoras.

|   | <b>Academicos</b>             |                      |                 |                |  |          |   |                     |                |          |
|---|-------------------------------|----------------------|-----------------|----------------|--|----------|---|---------------------|----------------|----------|
|   | Condensed Type<br>Column Name |                      |                 | Nullable       |  |          |   |                     |                |          |
| 冒 | academico_id                  | int                  |                 | No             |  |          |   | academicoscursos    |                |          |
|   | academico_nombres             |                      | varchar(50)     | No             |  |          |   | Column Name         | Condensed Type | Nullable |
|   |                               | academico_apellidos  |                 | No             |  |          | Ω | academico_id        | int            | No       |
|   | academico_rut                 |                      | varchar $(10)$  | No             |  |          |   | curso_id            | int            | No       |
|   | academico_sexo                |                      | bit             | No             |  |          |   | academico_encargado | bit            | Yes      |
|   |                               | academico_habilitado |                 | No             |  |          |   |                     |                |          |
|   |                               |                      |                 |                |  |          |   |                     |                |          |
|   |                               |                      |                 |                |  |          |   |                     |                |          |
|   |                               |                      |                 |                |  |          |   |                     |                |          |
|   |                               |                      | academicossedes |                |  |          |   |                     |                |          |
|   |                               |                      | Column Name     | Condensed Type |  | Nullable |   |                     |                |          |
|   |                               |                      | academico_id    | int            |  | No       |   |                     |                |          |
|   |                               |                      | sedeunidadej_id | int            |  | No       |   |                     |                |          |
|   |                               |                      |                 |                |  |          |   |                     |                |          |
|   |                               |                      |                 |                |  |          |   |                     |                |          |

Figura 4: Académicos

## 2.5 Resultados

En estas tres tablas se encuentran los resultados de las pruebas corregidas. Estas tablas se actualizan en las noches con un procedimiento de tipo "batch" con el fin de que la consulta a la BdD para obtener reportes no sea tan complicada y esto deteriore el rendimiento de la BdD.

En la tabla resultados se encuentra el resultado de la prueba que rindió cada alumno, mientras que en la tabla resultadosejes se encuentra los resultados para cada prueba y cada eje temático que contenía la prueba. En el caso de la tabla resultadoshabilidad también se encuentran los resultados para cada prueba y habilidad cognitiva.

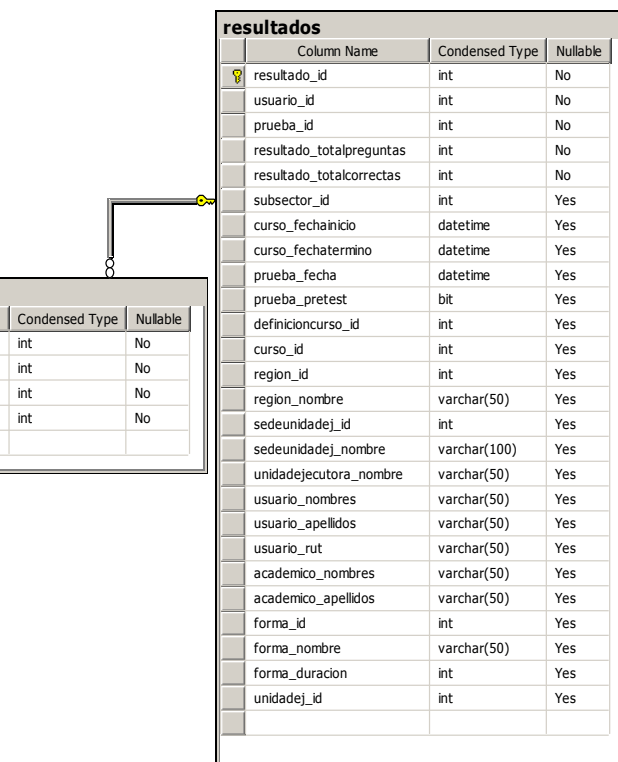

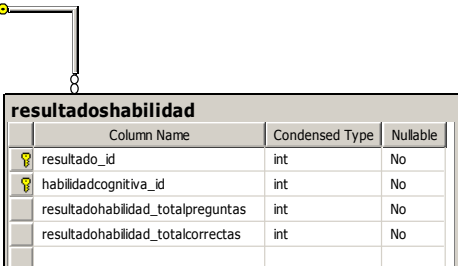

Figura 5: Resultados

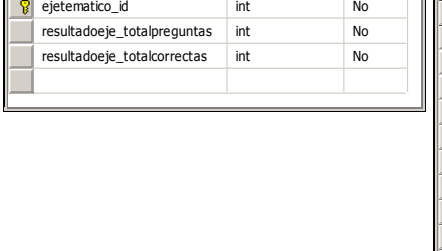

resultado\_id int No

**resultadosejes**<br>
| Column Name

# 3 Anexos

# 3.1 Anexo A: Diagrama de clases

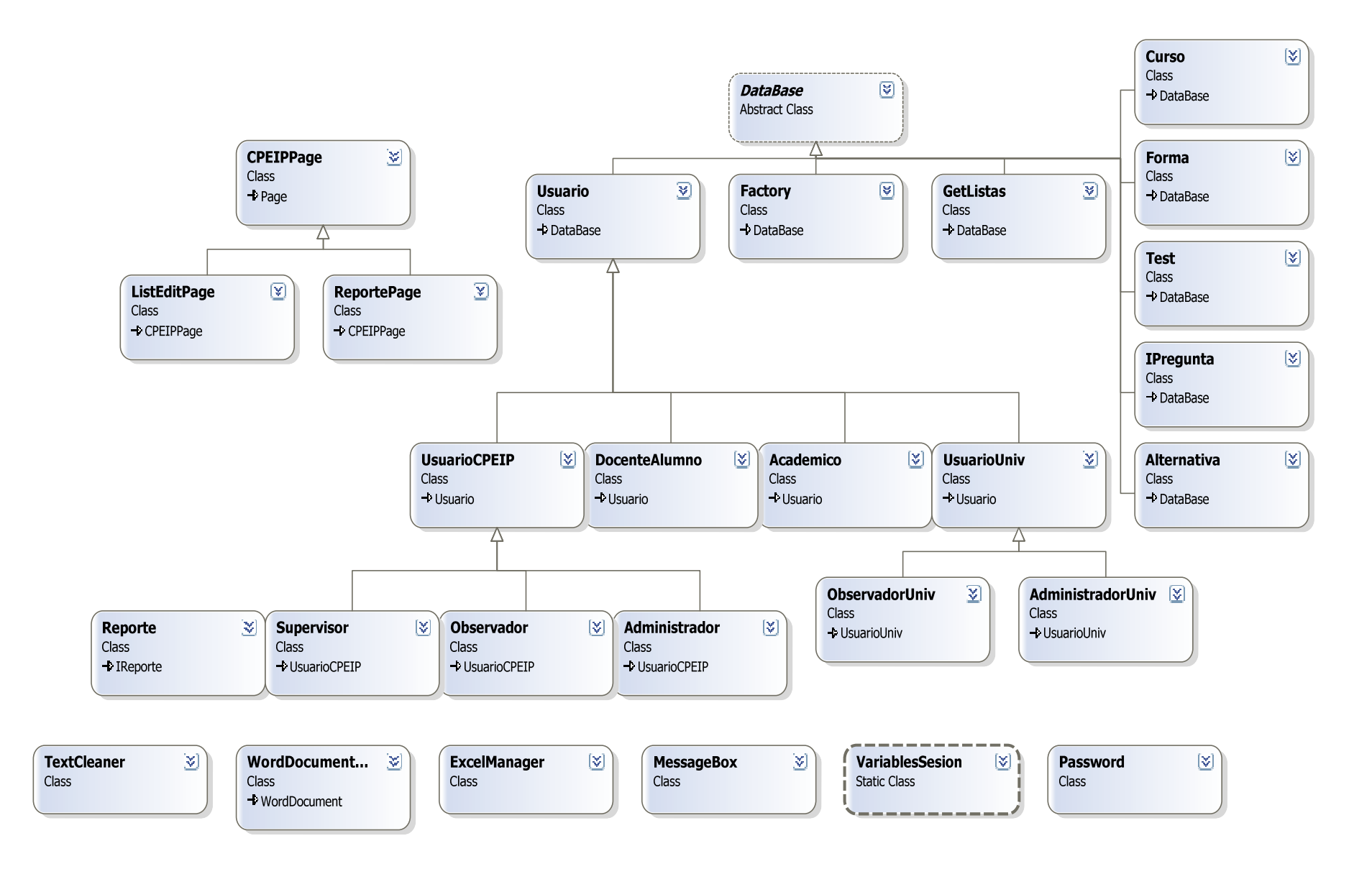

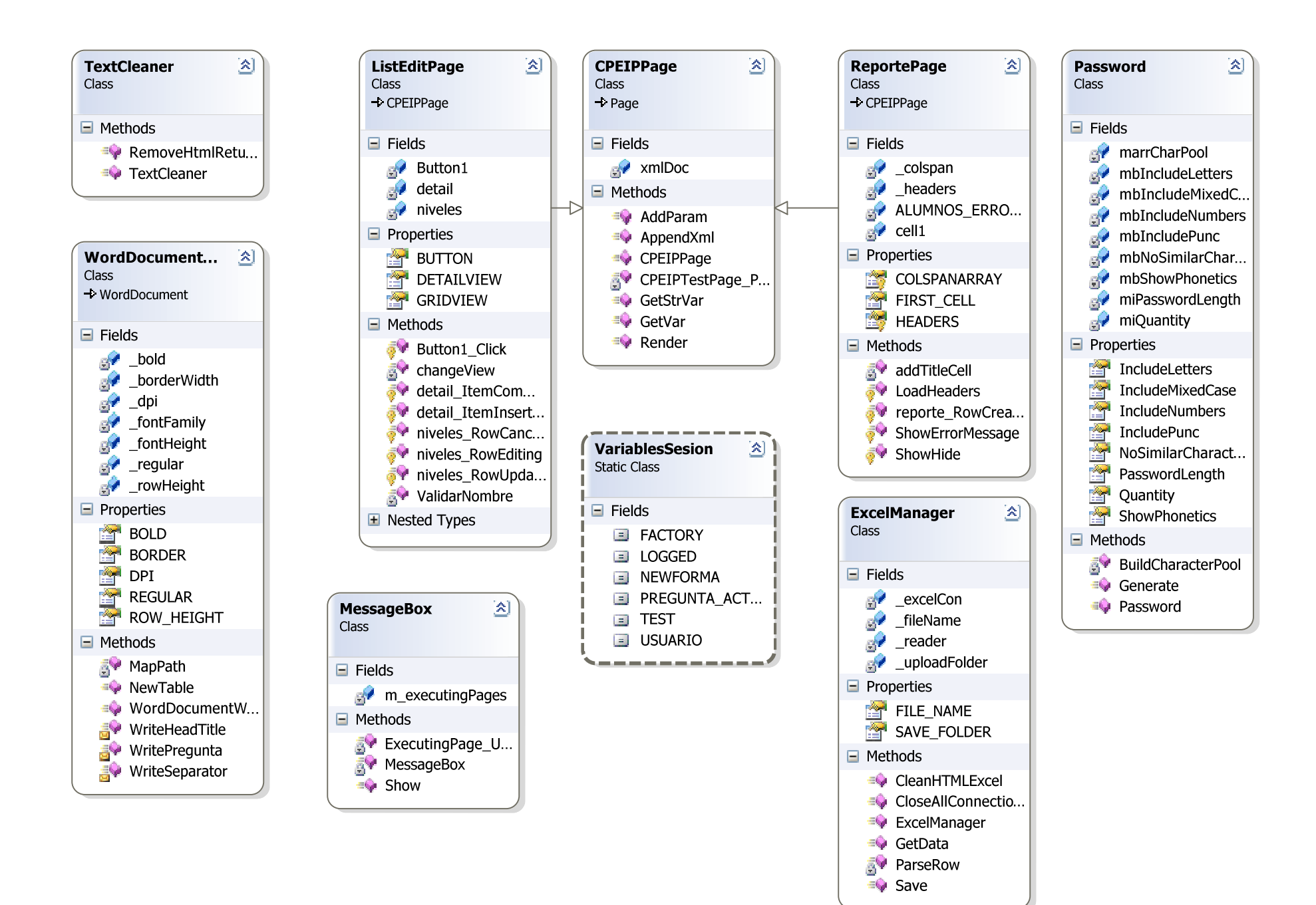

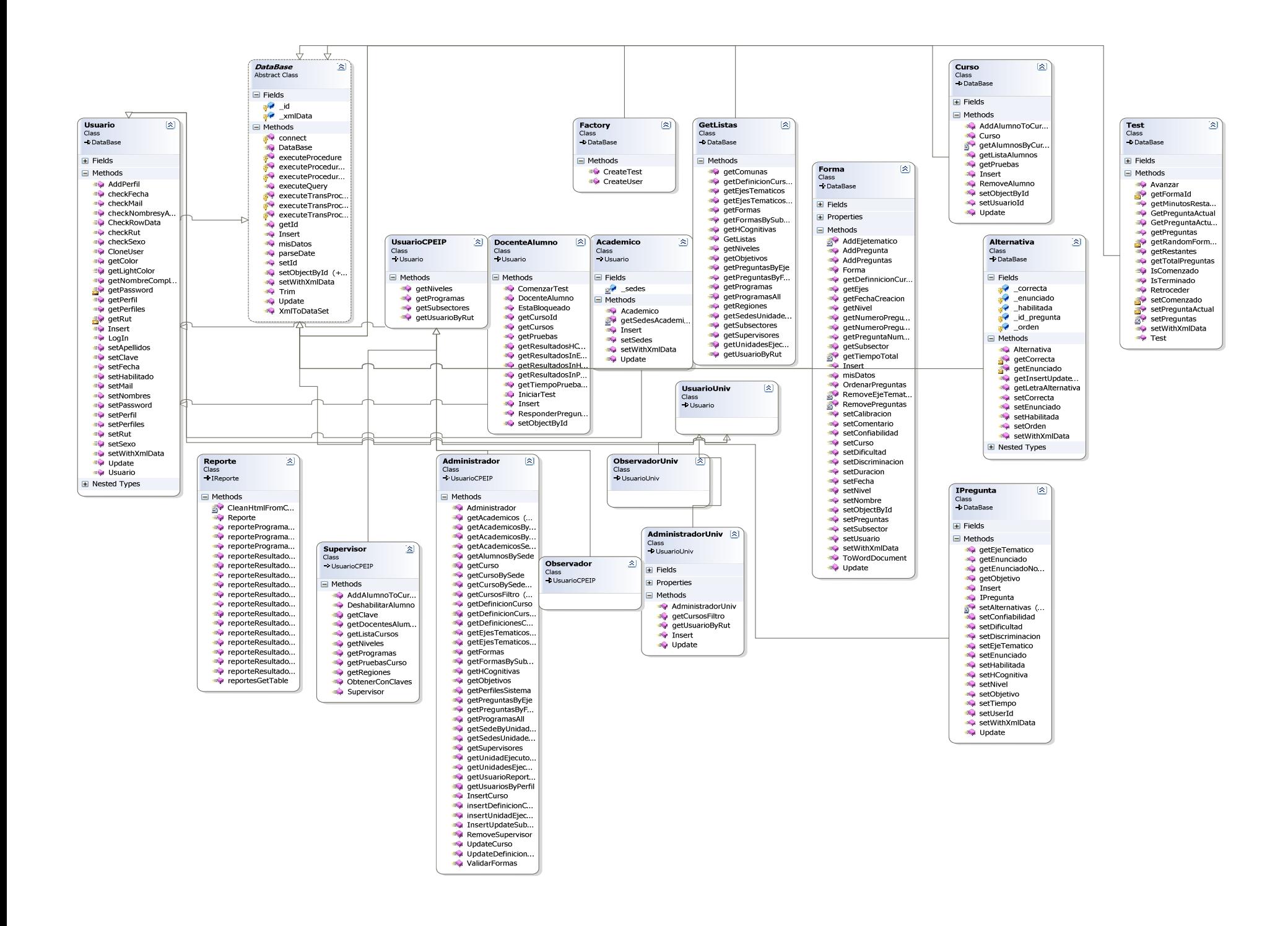

# 3.2 Anexo B: Documento de requisitos de usuario (URD)

### **Estado del Documento**

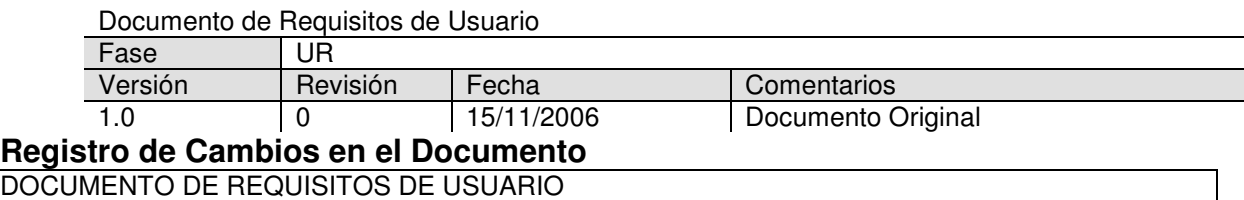

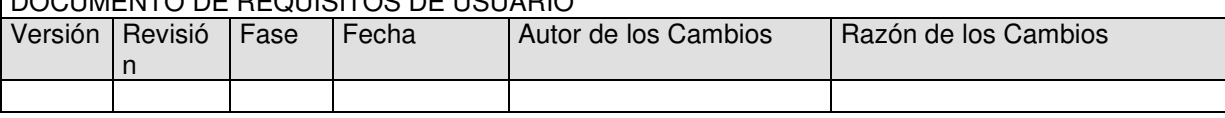

## **Ámbito del Documento**

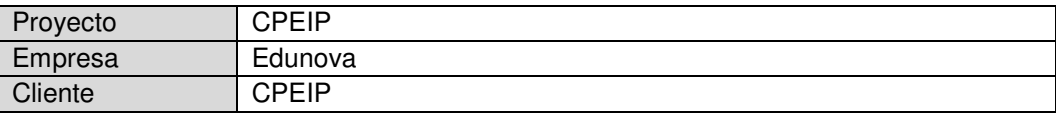

#### **Propósito del Documento**

El presente documento tiene como objetivo establecer correcta y completamente los requisitos de usuario del sistema a desarrollar, los que fueron capturados en una serie de entrevistas con el cliente. Se desarrollará un sistema de apoyo a la gestión de una fábrica de software.

#### **Alcance del software**

El sistema a desarrollar será utilizado principalmente por los Docentes que estén cursando cursos de apropiación o Postitulo, así como también por personal del ministerio de educación y encargados de las sedes de las distintas unidades ejecutoras.

## **Definiciones y acrónimos**

### **Definiciones**

**Internet:** Red interconectada mundial de computadores.

**Navegador:** Programa que se usa para navegar por el Web, y que despliega las páginas Web traídas desde el servidor en la pantalla del computador del usuario.

Página Web: Documento con información (texto, imágenes, videos, audio, etc.) que se presenta en una misma pantalla. Una página Web está en un servidor Web y es traída al computador del usuario para visualizarla, en html, en un navegador.

**Servidor:** Computador y programa computacional que brinda los servicios solicitados por otro computador (los de los clientes de la tienda virtual).

**Web:** Red de computadores interconectados entre sí, que permite el manejo de información en forma digital, usando el protocolo http.

## **Acrónimos**

#### **MINEDUC**

Ministerio de Educación

#### **PUC**

Pontificia Universidad Católica de Chile

**RU** 

Requisito de Usuario

#### **DRU**

Documento de Requisitos de Usuario

## **Referencias**

El documento está basado en las entrevistas con el cliente representado principalmente por: Christian Libeer, Claudio Molina, Erika Castillo, Sergio Parra y la información por ellos entregada.

## **Visión General del Documento**

Este documento tiene como objetivo establecer los requisitos de usuario planteados por el cliente para la construcción del software. A continuación se procede a describir cada una de las partes que constituyen el documento.

En primer lugar se presenta en líneas generales el contenido del documento, en que se establece el propósito de éste. Se incluye una lista de definiciones y acrónimos con el propósito de facilitar la comprensión de lo descrito.

A continuación se tiene la Descripción General del sistema, donde se estable su funcionalidad y se especifican las capacidades generales de éste. A su vez se describe el ambiente operacional y los supuestos en base a los cuales ha sido construido el sistema.

Se prosigue con los Requisitos Específicos, en que se describen detalladamente los requisitos de usuario, divididos en requisitos de capacidad y de restricciones

# **Descripción General**

### **Perspectiva del Producto**

Los Programas de Formación para la Apropiación Curricular y Cursos de Postítulos de Mención del Centro de Perfeccionamiento, Experimentación e Investigaciones Pedagógicas (CPEIP), tienen la responsabilidad de desarrollar acciones de formación profesional para docentes en servicio. Para realizar tal propósito, actualmente cuenta con la participación de 32 universidades del país.

La funcionalidad requerida por este sistema requiere los siguientes perfiles de usuarios:

- **i.** Docente-Alumno.
- **ii.** Administrador CPEIP
- **iii.** Administrador Universidad.
- **iv.** Supervisor.
- **v.** Reportes CPEIP.
- **vi.** Reportes Universidades.

#### **Capacidades Generales**

Un sistema de información para la medición de conocimientos de los profesores participantes de los Cursos de Formación para la Apropiación Curricular y Postítulos de Mención correspondientes a los distintos niveles.

#### **Restricciones generales**

Se requiere un equipo servidor para almacenar la base de datos del sistema y equipos clientes que accedan a éste. Los equipos deben tener acceso a Internet. El sistema necesita que estén activados en el Browser de cada equipo cliente todos los componentes que dependen de .NET Framework y Java Script.

### **Características del Usuario**

#### **Características del Usuario: Perfil Docente-Alumno**

Este perfil permitirá a los docentes realizar pruebas online para que los resultados sean evaluados por CPEIP. Además podrán ver sus resultados obtenidos en dichas pruebas para todos los cursos que el docente haya hecho y compararlos con la media del curso. Los resultados de las pruebas realizadas por este perfil de usuario quedaran almacenados para que el área de CPEIP pueda analizar y tomar decisiones en base a estos.

#### **Características del Usuario: Perfil Administrador CPEIP**

Este perfil permitirá crear y modificar cursos los cuales tienen asignadas sedes en las cuales se impartirán y se le asociara a un programa, nivel y subsector. También podrá crear y modificar preguntas las cuales tienen alternativas y solo una de ellas será marcada como la correcta. Además podrá crear y modificar formas, asignándole preguntas y dándole un orden a estas. También contará con un modulo donde pueda modificar los demás parámetros del sistema (niveles, ejes temáticos, subsectores, usuarios, definición de cursos) .

#### **Características del Usuario: Perfil Administrador Universidad**

Este perfil permitirá a las distintas sedes de las universidades, agregar alumnos a los cursos que estas imparten. Para esto contara con 2 formas de ingreso de alumnos, una de forma masiva(envío de archivo Excel con la lista de alumnos) y la otra registrando alumno por alumno en un formulario Web para asignarlo a un curso.

### **Características del Usuario: Perfil Supervisor**

Este perfil permitirá a los supervisores de pruebas que representan a CPEIP obtener la clave de ingreso a la prueba para luego comunicársela a los docentes además de poder administrar los alumnos que podrán dar la prueba. En el caso de que un alumno del curso no este en la lista del sistema para dar la prueba, el supervisor podrá agregarlo. El supervisor podrá también privar de la prueba a un alumno que este copiando o por algún motivo que el supervisor amerite.

## **Características del Usuario: Perfil Reportes-CPEIP**

Este perfil principalmente le brindara a CPEIP reportes acerca de la programación de pruebas, y los resultados que se están obteniendo en estas. En especial los resultados de las pruebas se mostraran agrupados por cursos, ejes temáticos, formas y habilidades cognitivas. Todos estos reportes se mostraran a nivel nacional, para luego poder verlos a nivel regional, luego por sedes, hasta llegar a los resultados de los alumnos que cumplen con el criterio de búsqueda mencionado. Además existirá un modulo especial para poder exportar los datos de la Base de Datos a Excel.

## **Características del Usuario: Perfil Reportes-Universidad**

Este perfil principalmente le brindara a las universidades reportes acerca de la programación de pruebas, y los resultados que se están obteniendo en estas en sus distintas sedes. En especial los resultados de las pruebas se mostraran agrupados por cursos, ejes temáticos y habilidades cognitivas. Todos estos reportes se mostraran a nivel de la universidad que lo este viendo, para luego poder verlos por sedes, hasta llegar a los resultados de los alumnos que cumplen con el criterio de búsqueda mencionado.

### **Ambiente Operacional**

El ambiente operacional elegido es: .NET y SQL Server 2005 para el sistema a desarrollar.

#### **Requisitos Específicos**

Para describir los requisitos de usuario se utilizará el siguiente formato. ID es el identificador del requisitos de usuario, Esencial puede tomar valores 0 ó 1 dependiendo de si es negociable o no, respectivamente. Prioridad puede tomar valores 1, 2 ó 3 siendo 1 la prioridad con mayor importancia. Estabilidad puede tomar valores 1 ó 0, toma el valor 1 cuando el requisito es estable durante la vida esperada del software, y 0 cuando pueden sufrir cambios como resultado de las siguientes fases de desarrollo.

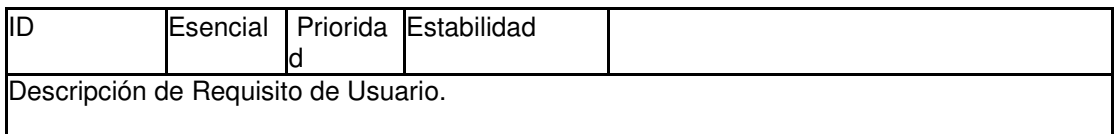

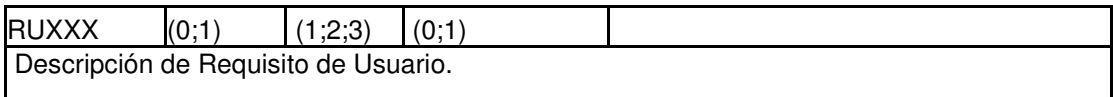

## **Requisitos Funcionales**

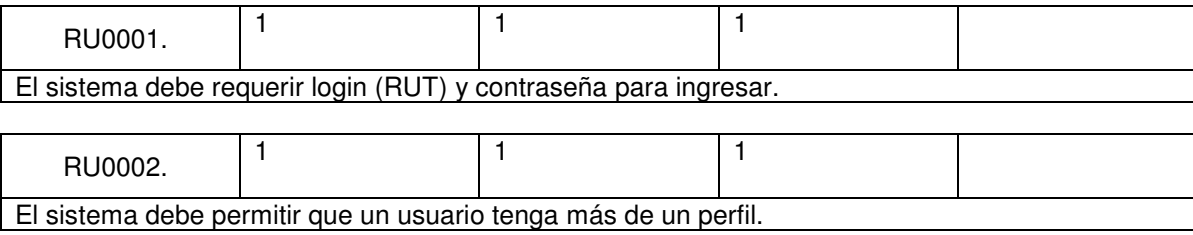

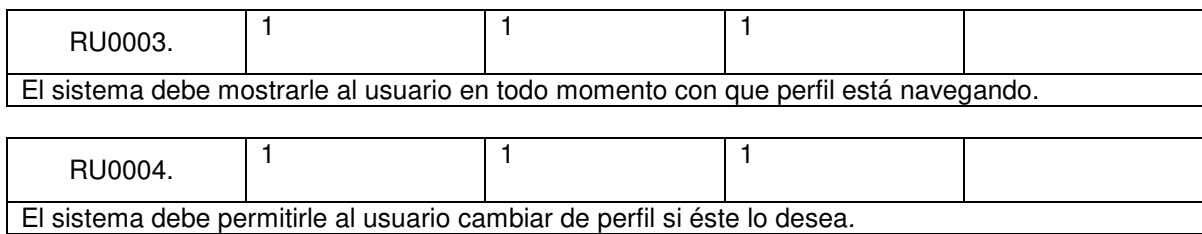

# **Perfil Docente-Alumno**

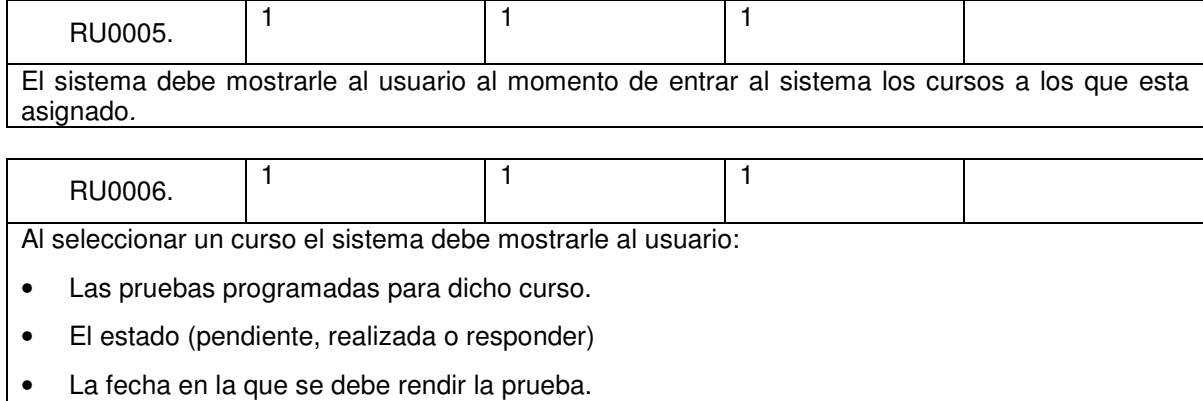

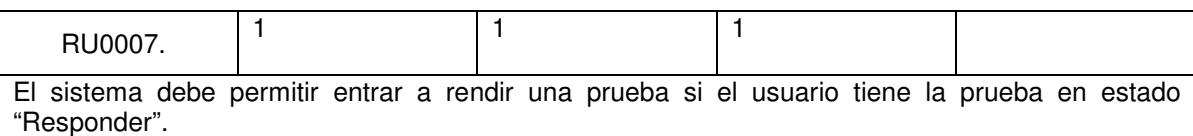

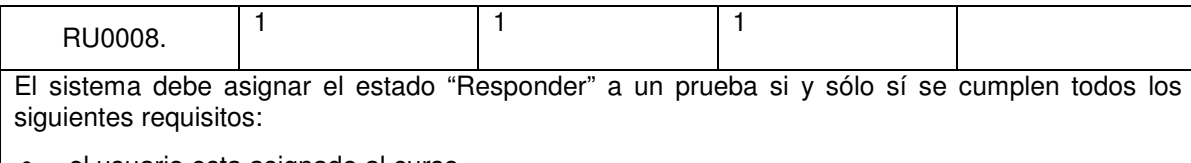

- el usuario esta asignado al curso
- el usuario no ha realizado una instancia de prueba similar (no permite realizar más de un pretest o post-test para cada curso)
- el usuario tiene la contraseña para ingresar a esta prueba (entregada por el supervisor).
- El usuario intenta ingresar dentro del margen de tiempo establecido para la prueba.

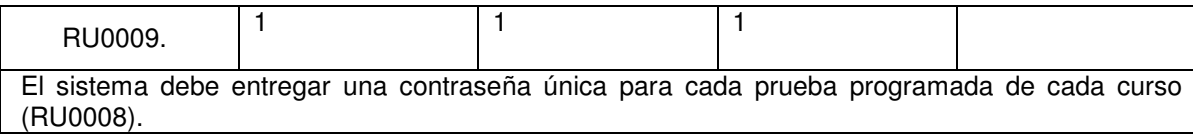

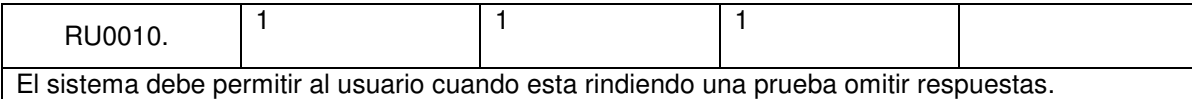

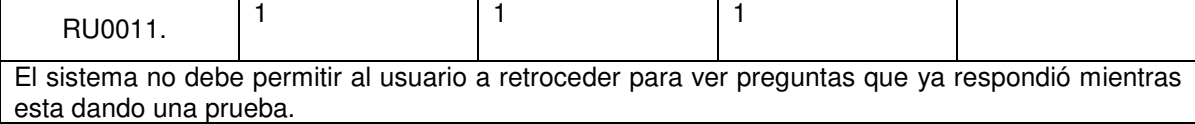

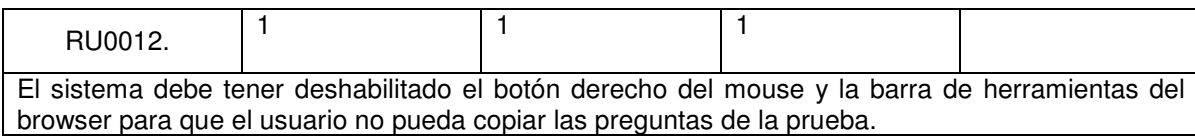

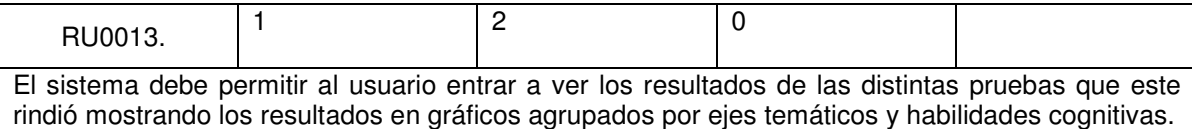

# **Perfil Supervisor**

Г

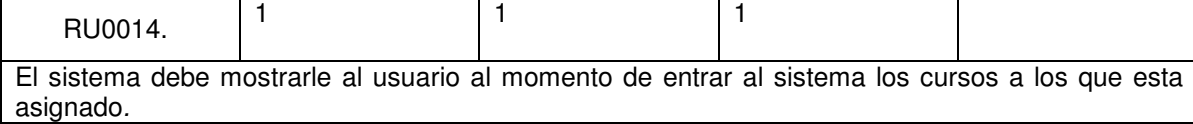

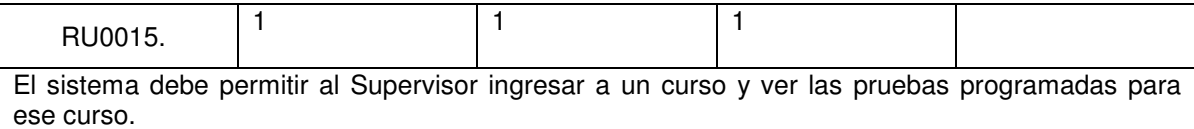

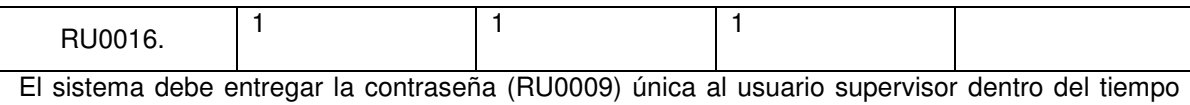

de rendición de la prueba ± 1 hora.

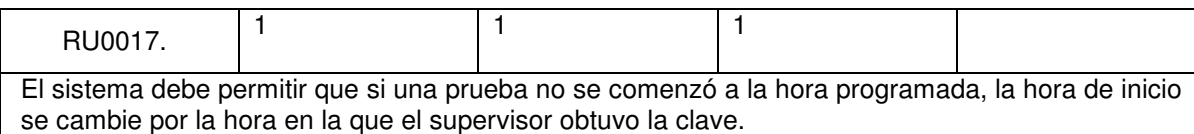

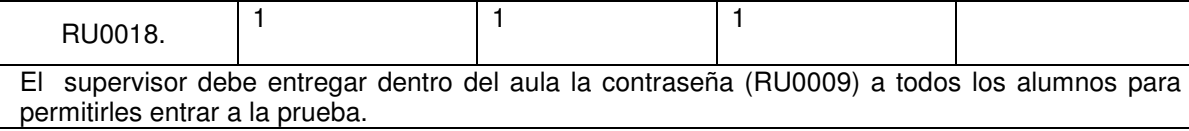

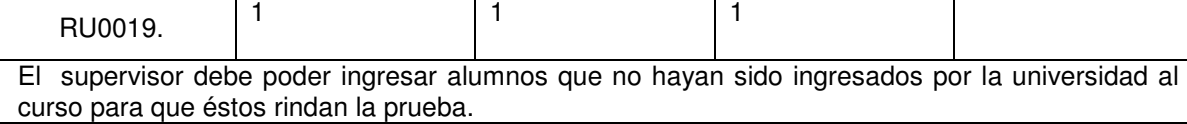

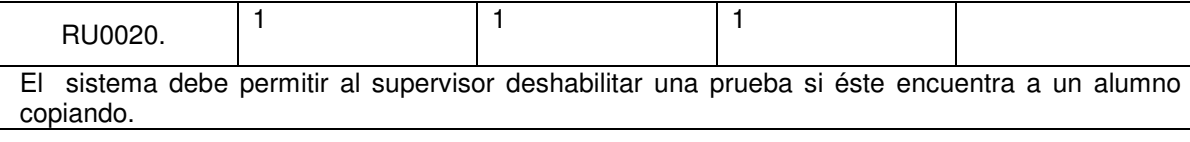

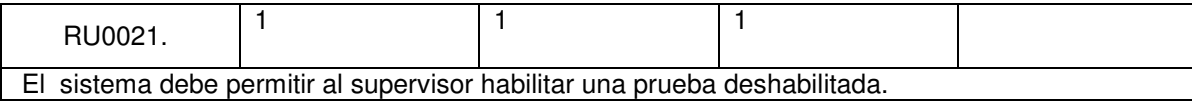

# **Perfil Administrador CPEIP**

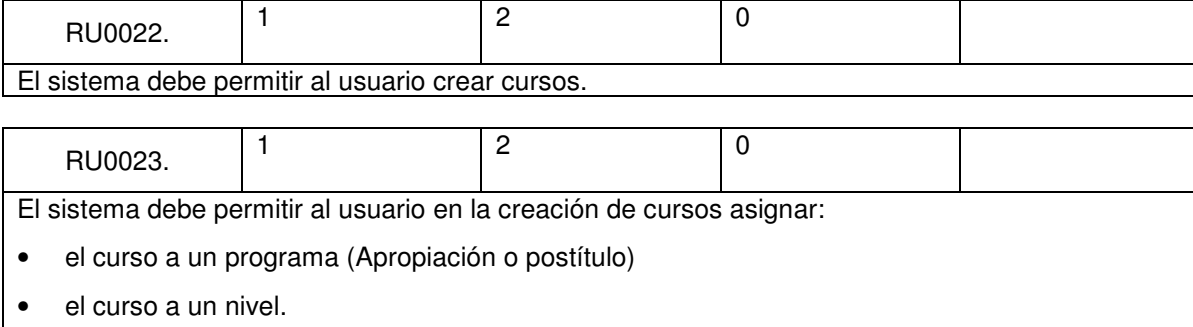

- el curso a un subsector.
- el curso a una lista predefinida de cursos para ese programa, nivel y subsector.
- el curso a una Universidad.
- el curso a una sede.
- fecha de inicio y fin del curso.
- habilitar o deshabilitar un curso.
- académicos que dictarán el curso de una lista predefinida de académicos de esa universidad
- pruebas para el curso.

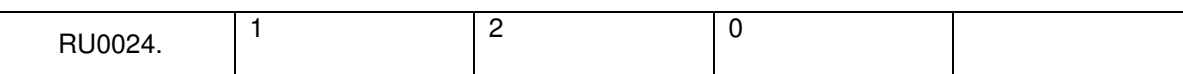

La asignación de pruebas para un curso (RU0023) debe contener:

- Fecha de la prueba.
- Hora de inicio.
- Tipo (pre-test o post-test)
- Formas que se aplicarán.
- Supervisores que contralarán la prueba.

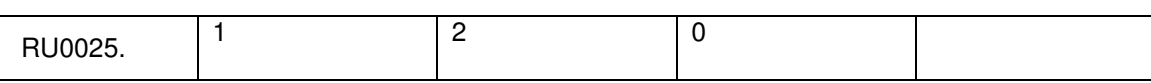

El sistema debe permitir al usuario en la modificación de cursos cambiar:

- fecha de inicio y fin del curso.
- habilitar o deshabilitar un curso.
- académicos que dictarán el curso de una lista predefinida de académicos de esa universidad
- pruebas para el curso RU0024.

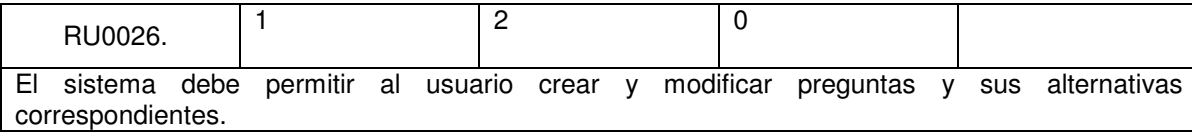

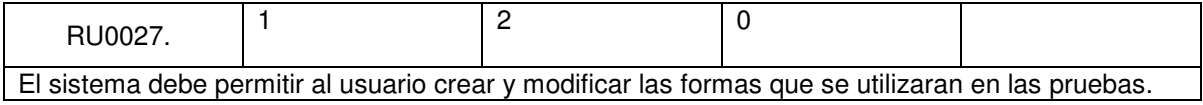

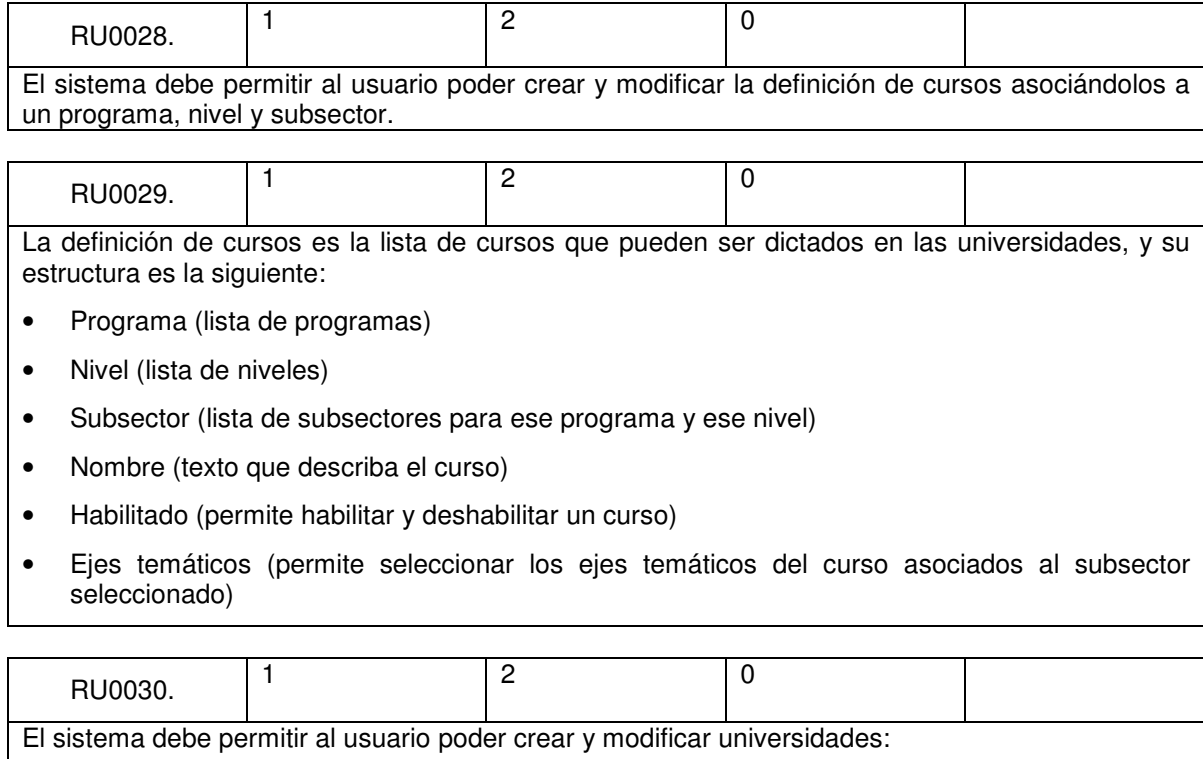

• asignándole sedes

 $\Gamma$ 

• Habilitándolas o deshabilitándolas

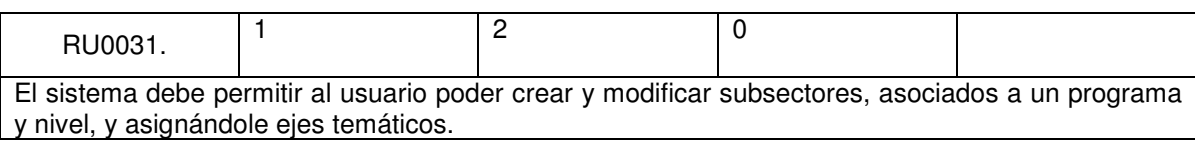

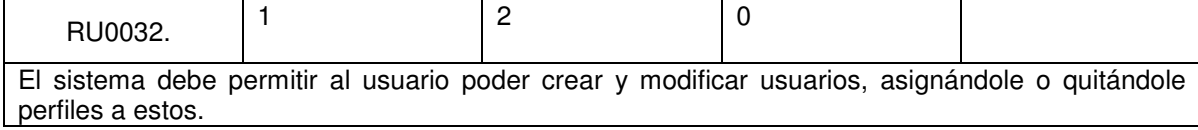

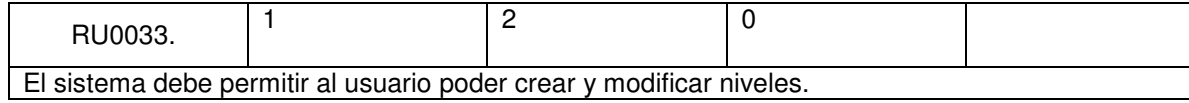

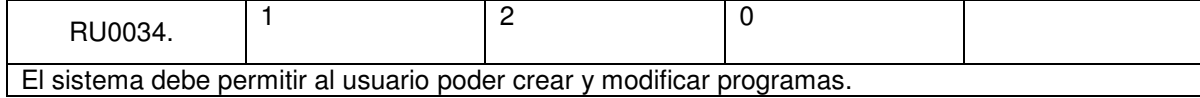

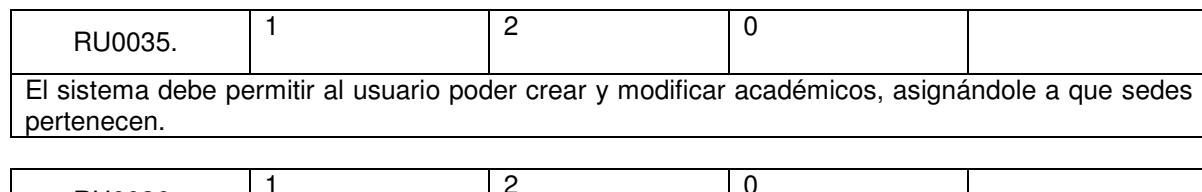

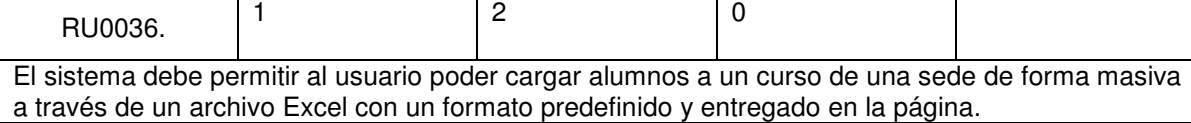

# **Perfil Administrador Universidad**

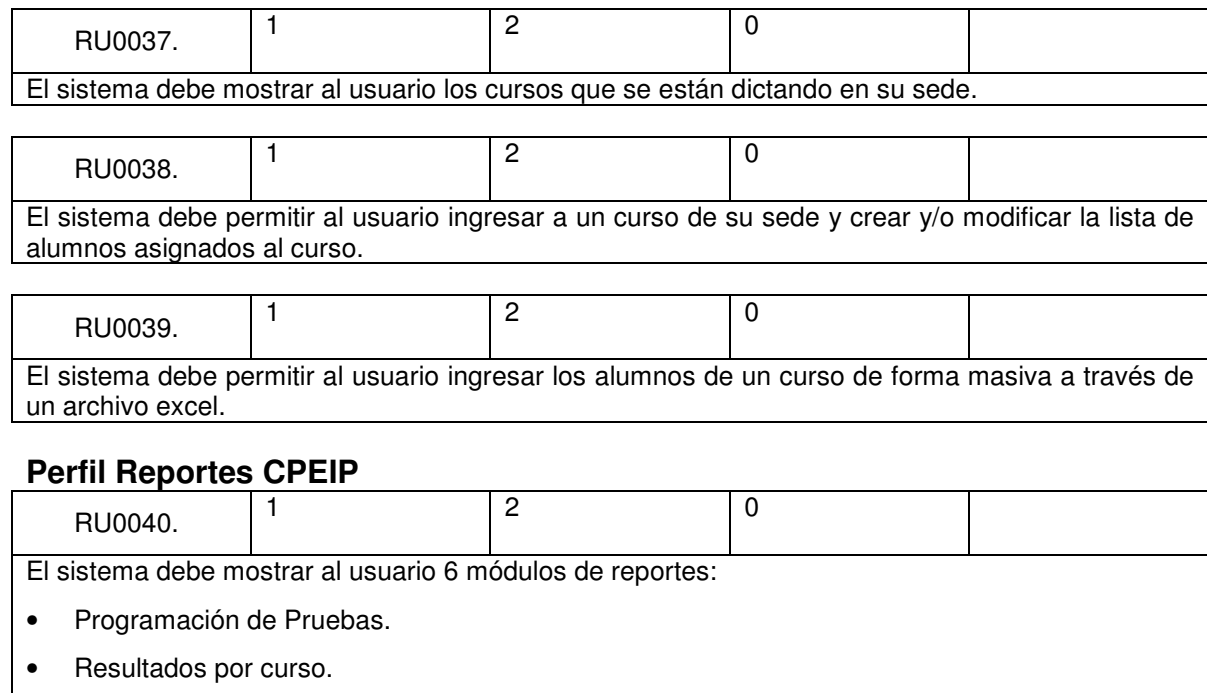

- Resultados por Eje.
- Resultados por Habilidad Cognitiva.
- Resultados por Forma.
- Base de Datos.

# **Programación de Pruebas**

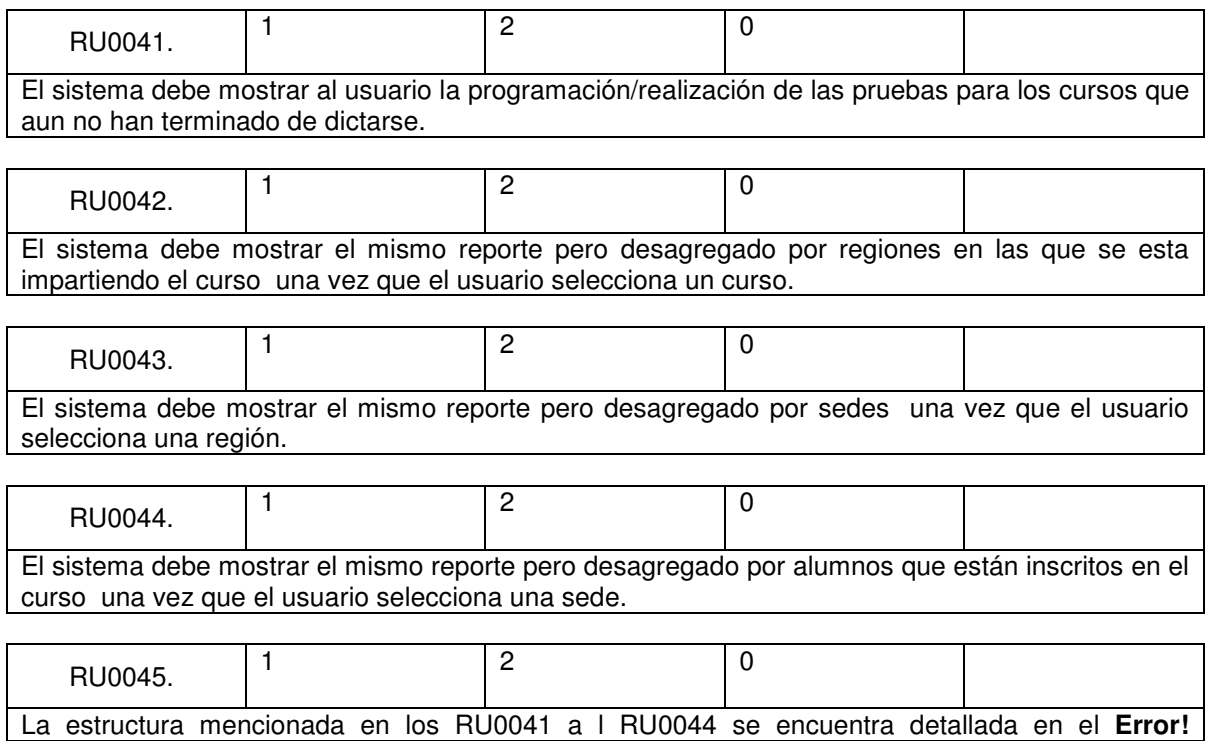

#### **Reference source not found.**.

## **Resultados por Curso**

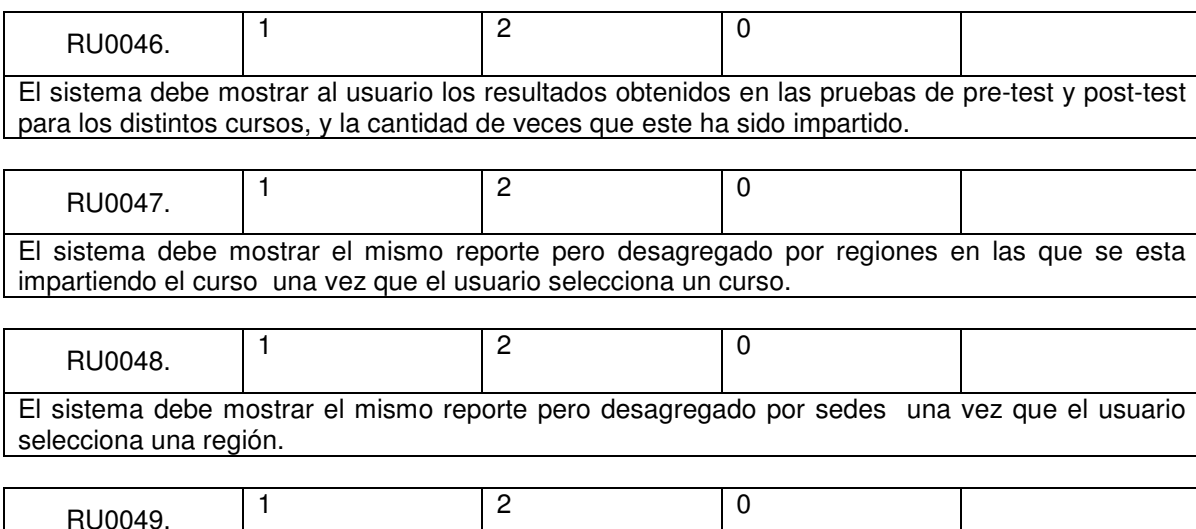

El sistema debe mostrar el mismo reporte pero desagregado por alumnos que están inscritos en el curso una vez que el usuario selecciona una sede.

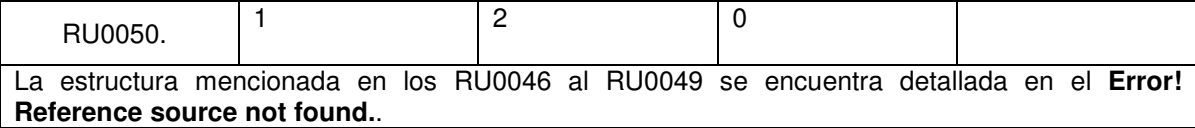

# **Resultados por Eje Temático**

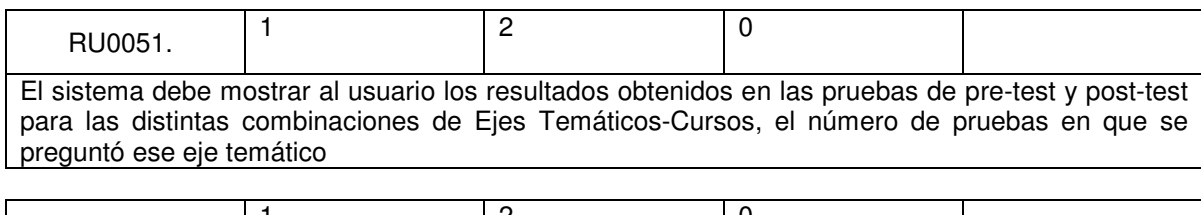

RU0052.  $\begin{vmatrix} 1 & 2 & 0 \end{vmatrix}$  0 El sistema debe mostrar el mismo reporte RU0051 pero desagregado por las regiones en las que se esta impartiendo el curso una vez que el usuario selecciona un eje-curso.

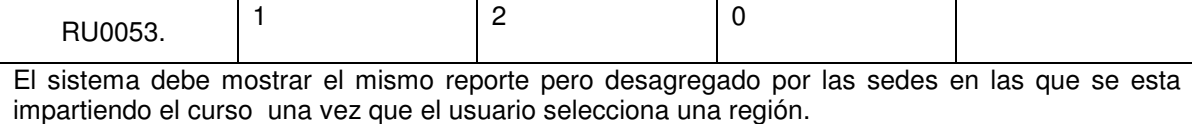

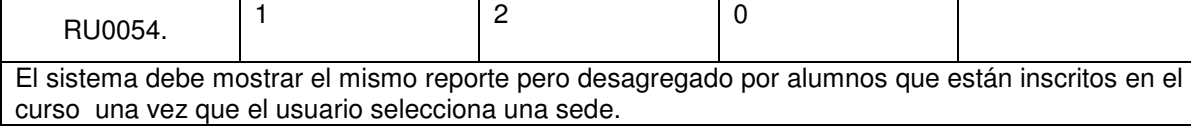

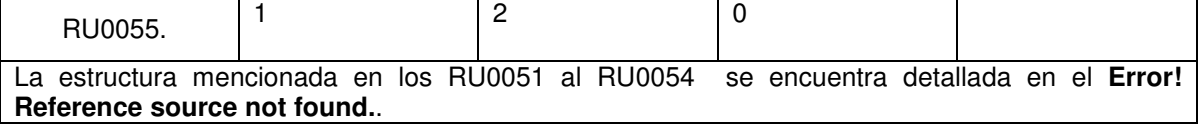

# **Resultados por Habilidad Cognitiva**

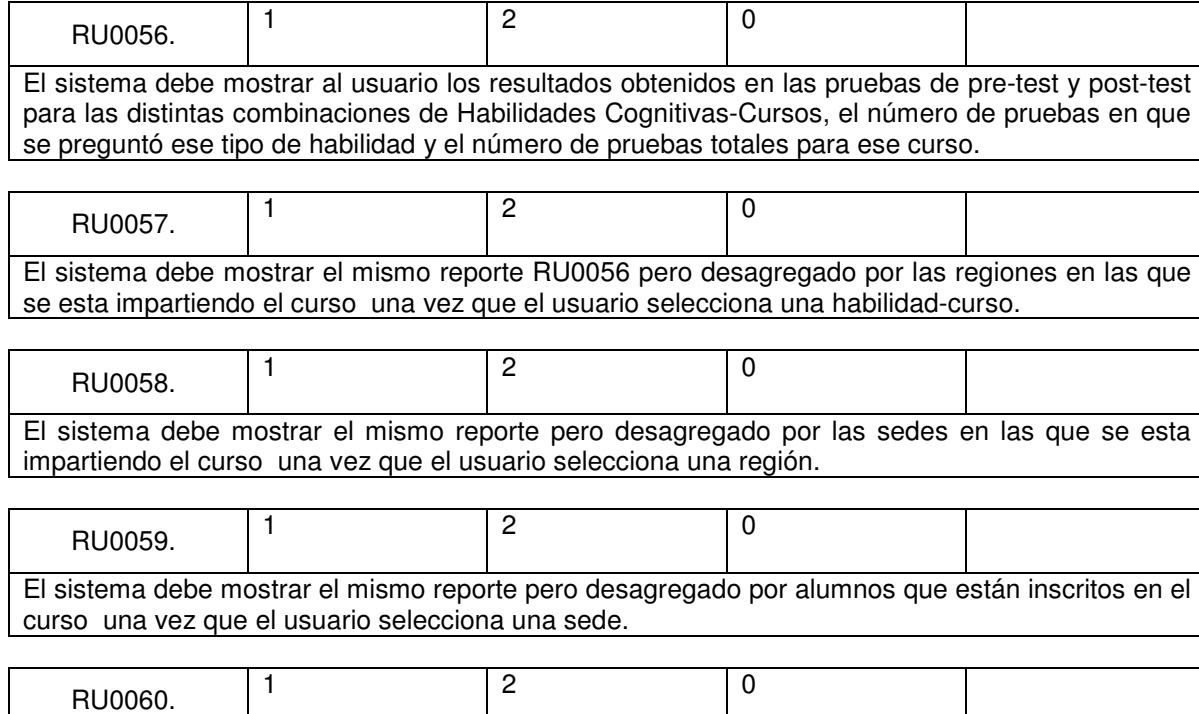

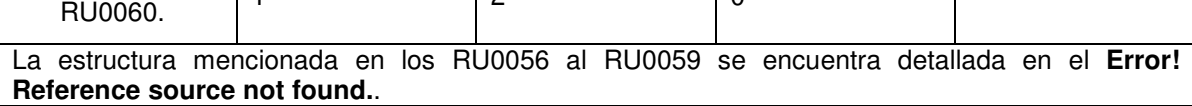

# **Resultados por Forma**

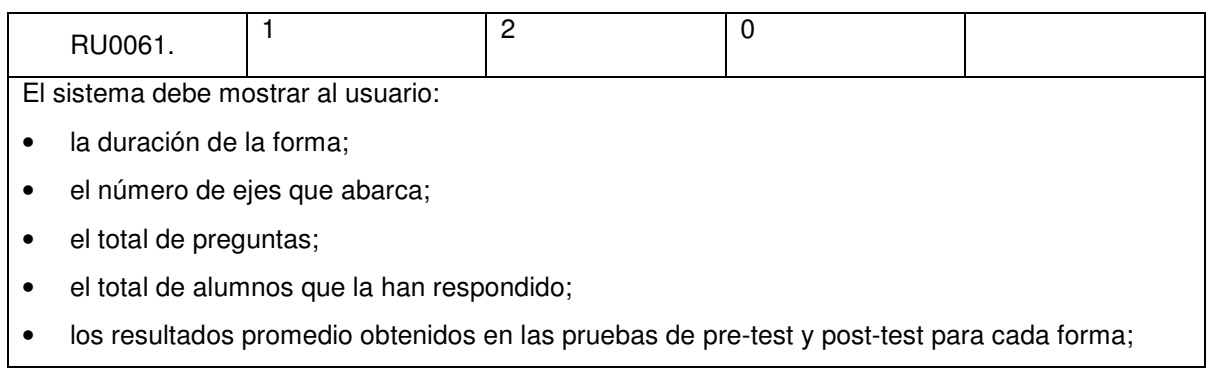

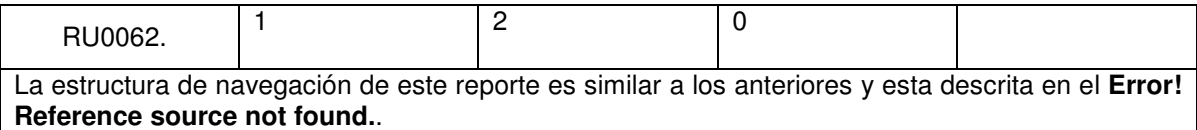

# **Base de Datos**

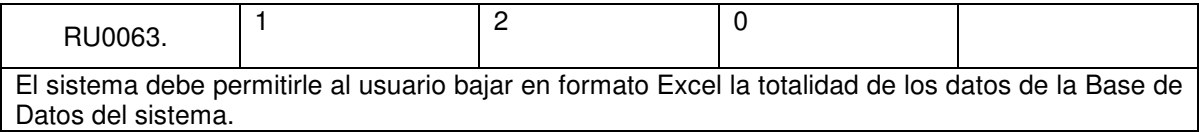

# **Perfil Reportes Universidad**

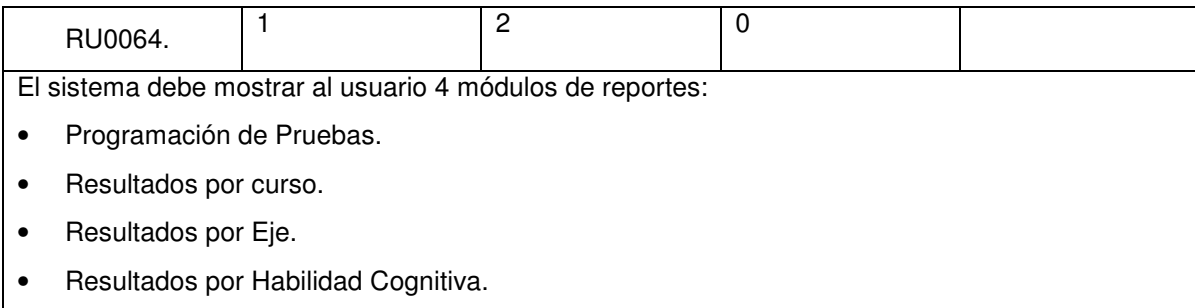

# **Programación de Pruebas**

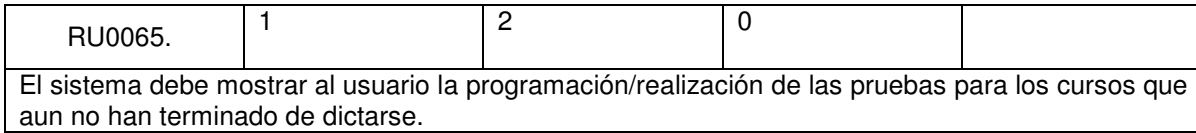

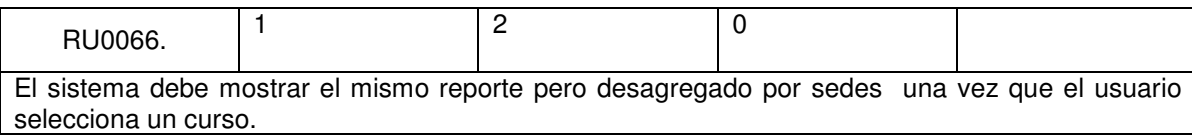

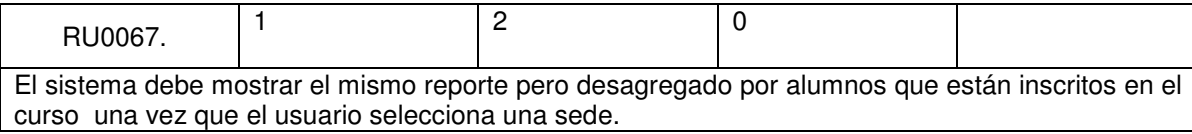

# **Resultados por Curso**

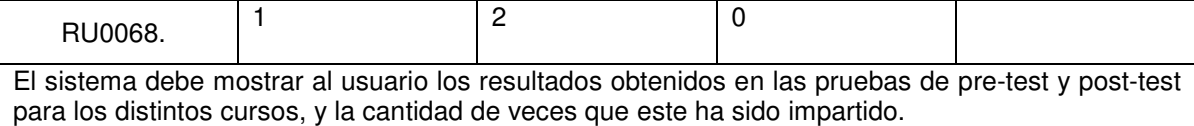

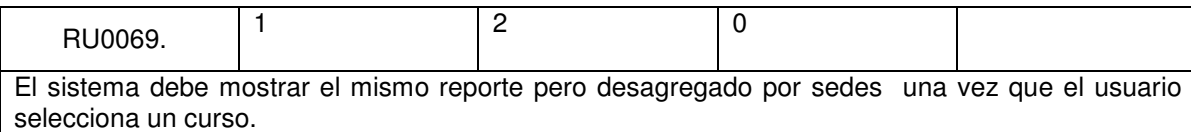

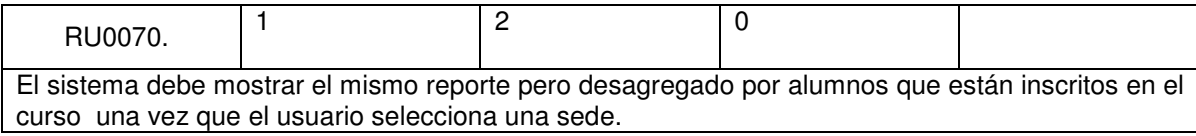

# **Resultados por Eje Temático**

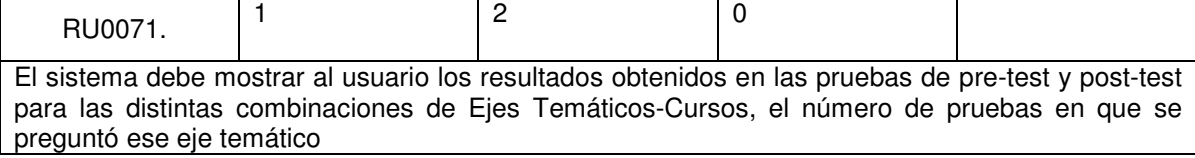

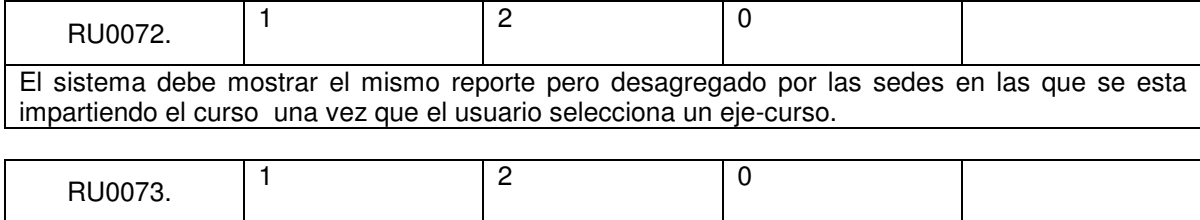

El sistema debe mostrar el mismo reporte pero desagregado por alumnos que están inscritos en el curso una vez que el usuario selecciona una sede.

# **Resultados por Habilidad Cognitiva**

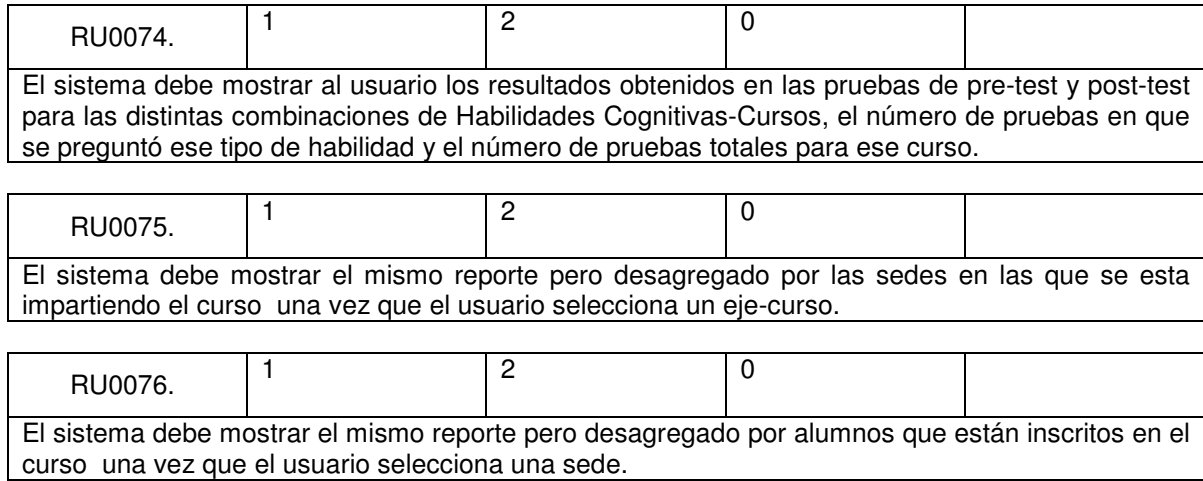

## **3.3 Anexo C: Minutas de reuniones**

### **No. 0001.**

#### **Objetivos**

Definición de los 3 perfiles: Docente-Alumno, Unidad Ejecutora, CPEIP

#### **Notas**

El sistema no podrá mostrar la forma de prueba que se le adjudicará a cada uno de los alumnos hasta que estén todos registrados en el sistema.

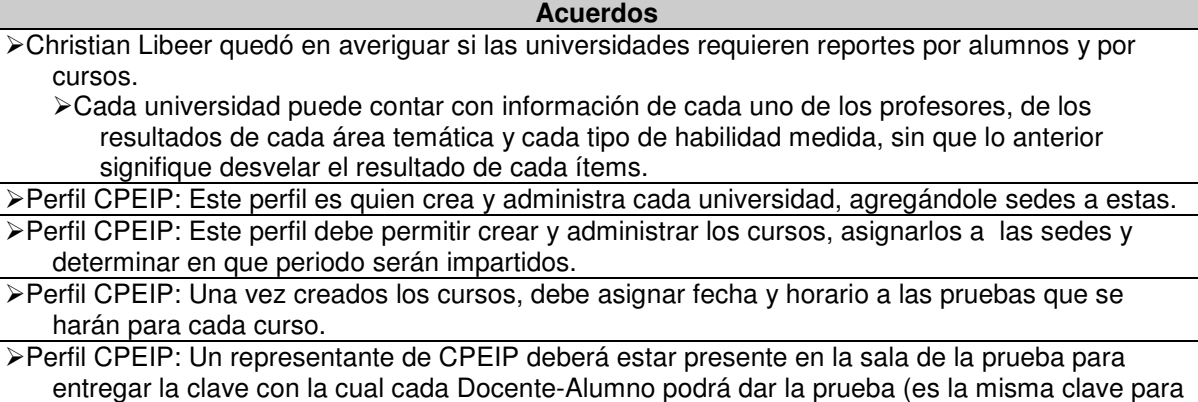

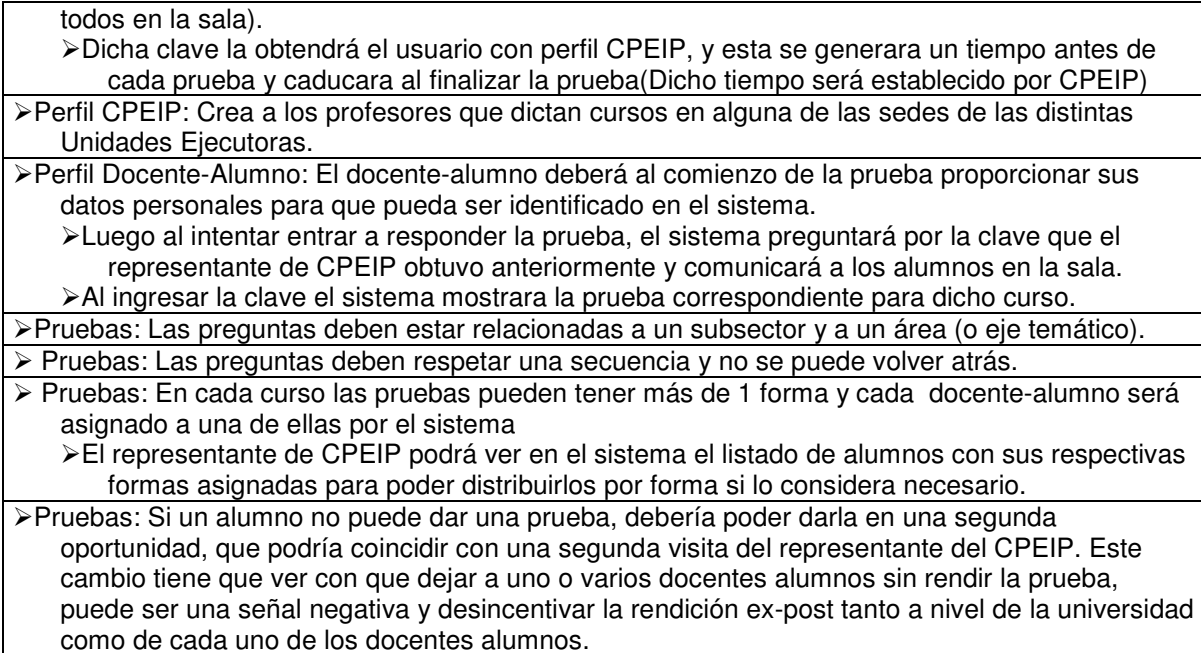

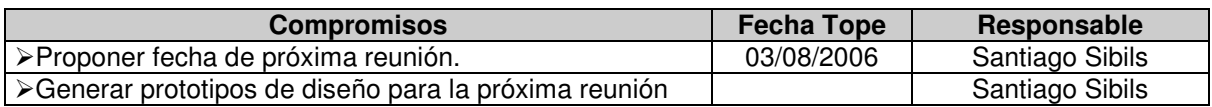

## **No. 0002.**

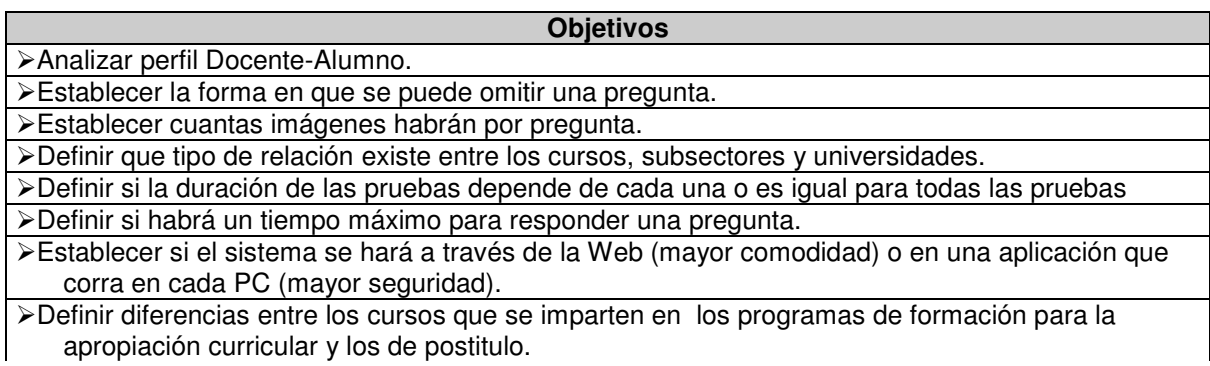

#### **Notas**

Un Docente-Alumno puede hacer tanto el programa de formación para la apropiación curricular como el de postitulo.

#### **Acuerdos** El sistema deberá indicar antes de comenzar la prueba cuantas preguntas componen la prueba en total y cual es el tiempo disponible para realizarla. El sistema deberá indicar durante la ejecución de una prueba en todo momento el total de preguntas que faltan por responder y el tiempo restante para finalizar la prueba. La omisión de una pregunta se llevará a cabo haciendo click en un botón "omitir" lo que desplegará una alerta que preguntará al docente - alumno si desea continuar con la omisión ya

que no podrá volver a responder dicha pregunta.

Eliminar de la interfaz mostrada el 11/08/2006 la columna que le muestra al alumno docente si una prueba realizada por él fue aprobada o no.

Agregar en la interfaz mostrada el 11/08/2006 en la tabla de cursos del alumno una columna que indique si el curso es de postítulo o de apropiación.

El sistema deberá mostrar al docente-alumno reportes por área temática y por habilidades cognitivas comparados con los resultados de la media de su curso (para saber cuales áreas debe reforzar).

Las sedes de las unidades ejecutoras estarán asociadas a una comuna, y la comuna a una región.

- El sistema no pondrá tiempo máximo para responder una pregunta. En este sentido, es el docente-alumnos quien administrará su tiempo de respuesta de cada pregunta y de la prueba en general
- El sistema debe permitir que los cursos que imparten las universidades y las áreas temáticas que tocan, sean definidos desde CPEIP.

El sistema debe poder distinguir entre los cursos de postítulos y los de apropiación curricular obteniendo a que subsector pertenece cada uno y que ejes temáticos abarca.

El sistema debe permitir que cada prueba tenga un tiempo de duración distinto.

El registro de los alumnos en el sistema y la asignación de ellos a los cursos debe llevarse a cabo por parte de las universidades que imparten los cursos.

Próxima reunión 24/08/2006 a las 09:30 hs en San Joaquín.

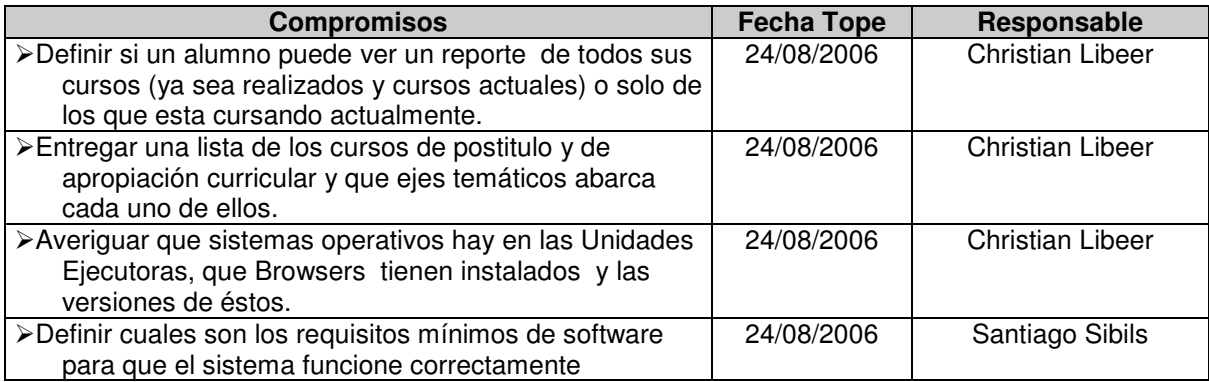

## **No. 0003.**

Cerrar perfil Docente-Alumno.

Analizar las pestañas "formas" y "preguntas" del perfil Administrador CPEIP

#### **Notas**

**Objetivos**

En el sistema no se tomaran en cuenta los grados ya que los programas están orientados a los niveles y sus subsectores exclusivamente. Sin embargo se debe hacer un alcance: en el caso de los cursos de apropiación curricular, cada subsector de aprendizaje puede ser subdividido, a su vez, en temas. De este modo el subsector de Lengua Castellana y Comunicación se subdivide en un curso de "Comunicación oral y escrita", otro de "literatura y un último de "medios masivos de comunicación". En otras palabras, a cada uno de estos cursos asisten docentes distintos y son entregados por profesores distintos. En el caso de los postítulos si se atraviesan todos los contenidos curriculares de segundo ciclo básico y eso debe ser entendido como un curso

Un Docente-alumno no podrá rendir más de una prueba de "pre-test" o "post-test" para un curso en particular.

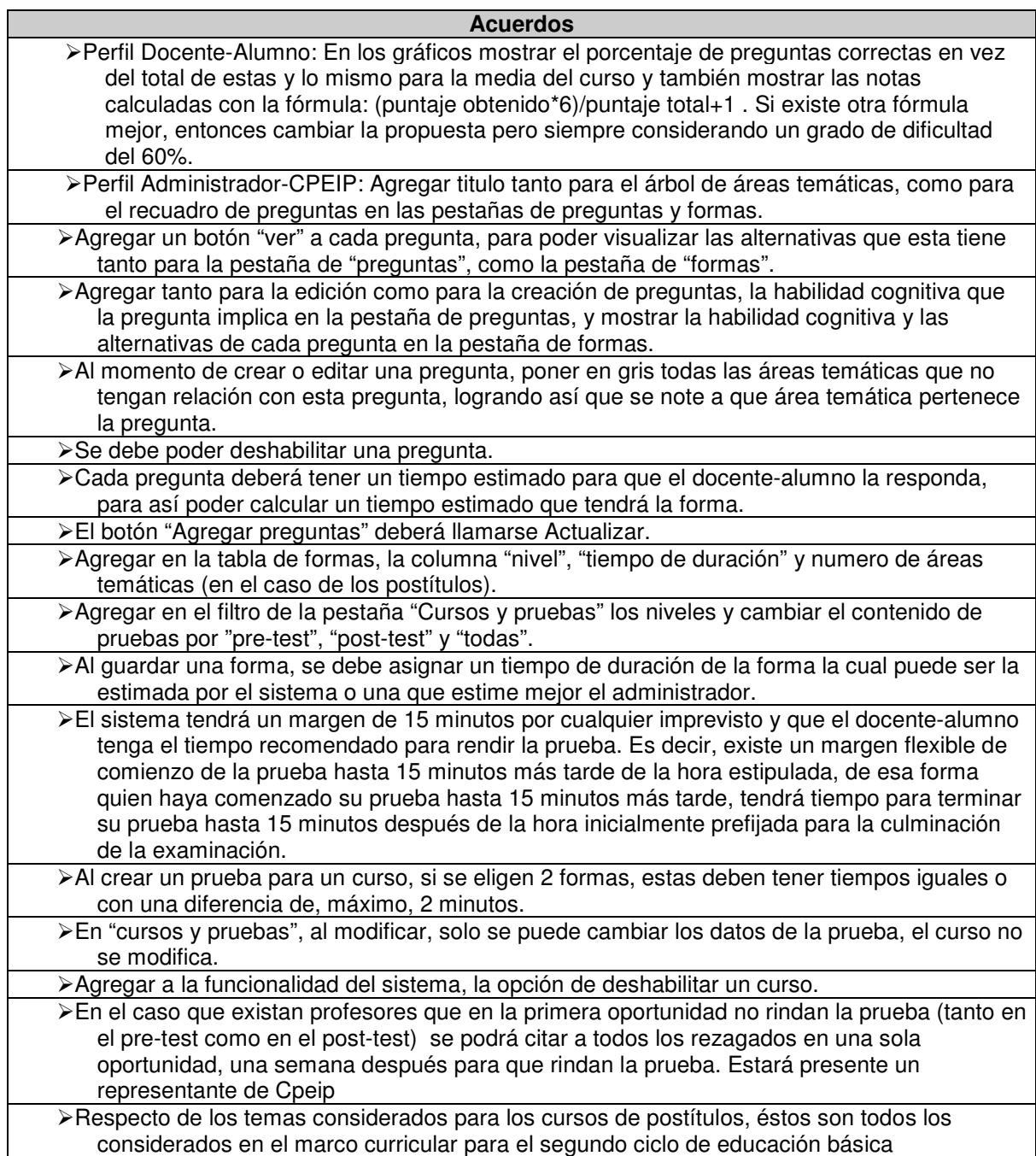

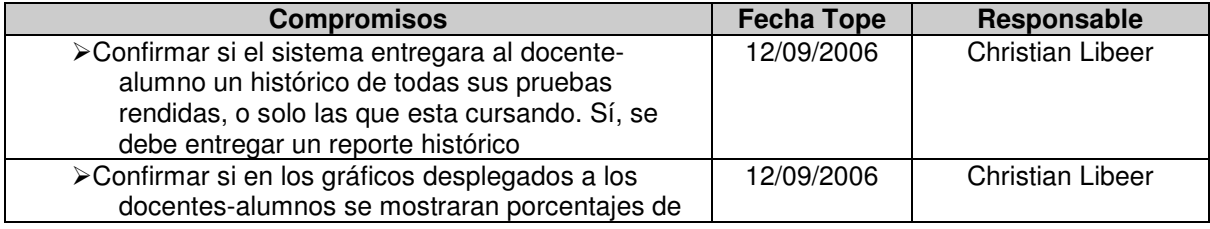

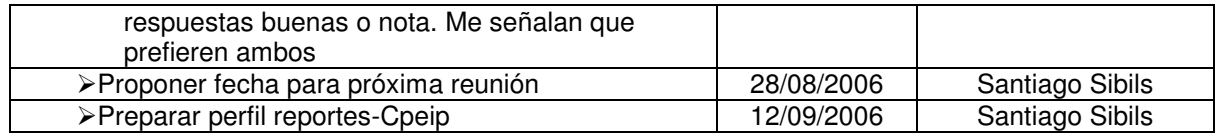

# **No. 0004.**

## **Objetivos** Definir cómo se integrarán las preguntas para los cursos de Apropiación Curricular de Enseñanza Media al proyecto.

**Notas** Es indispensable incluir cursos de Apropiación Curricular al proyecto. Las preguntas para los cursos de media no son suficientes, ya que están orientadas a cursos que abarquen todo un subsector y no a algunas áreas temáticas de éstos.

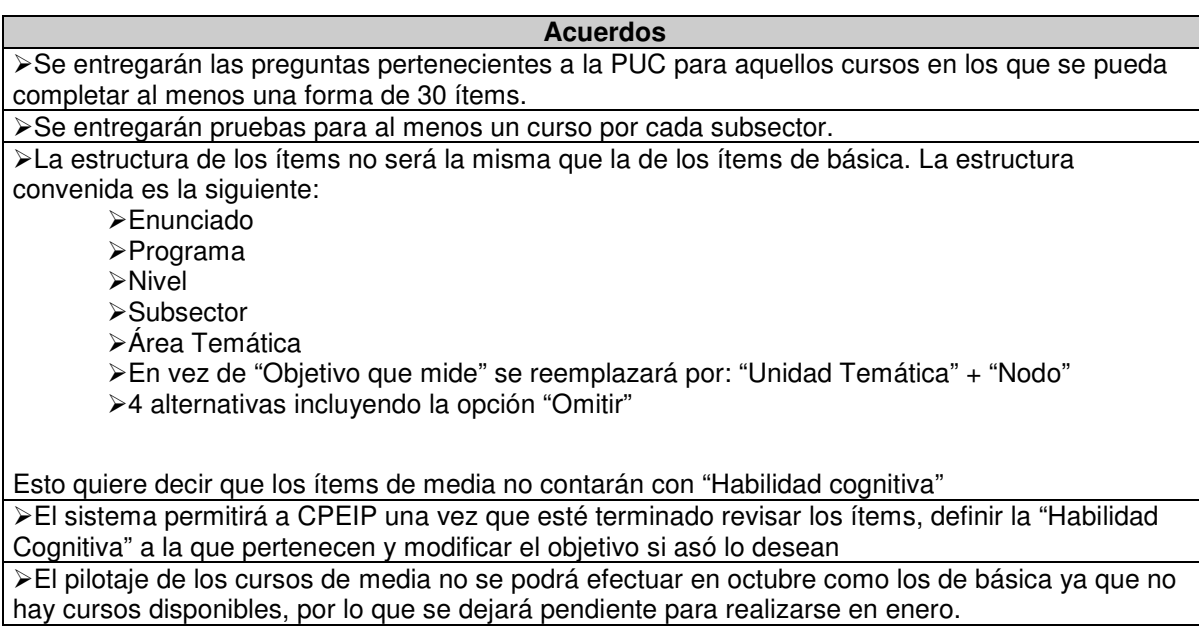

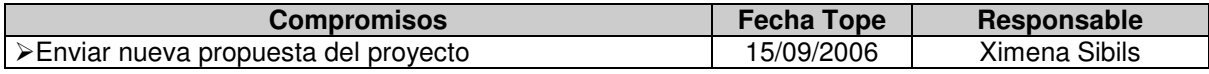

**No. 0005.** 

#### **Objetivos**

Mostrar y Cerrar perfil Docente-Alumno ante todo el Equipo de CPEIP.

#### **Notas**

El pilotaje de media comenzará el 2 de enero del 2007 y tendrá una duración máxima de 2 semanas. Terminado este periodo se comenzará el análisis estadístico, el cual tendrá una duración máxima de 4 semanas.

#### **Acuerdos**

Luego de ingresar la clave de acceso a la prueba y antes de comenzar la misma, el sistema debe mostrar las condiciones de la prueba(Esto implica la duración de la misma y el total de preguntas que contiene. También se le deberá informar al Docente-Alumno que la prueba se responderá de forma secuencial, advirtiéndole que una vez pasada una pregunta, no podrá volver a contestarla.)

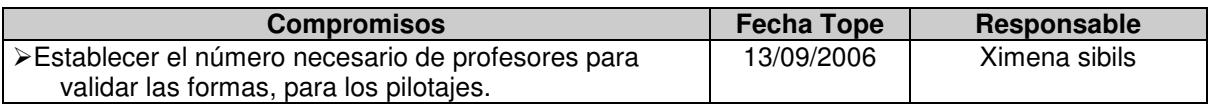

**No. 0006.** 

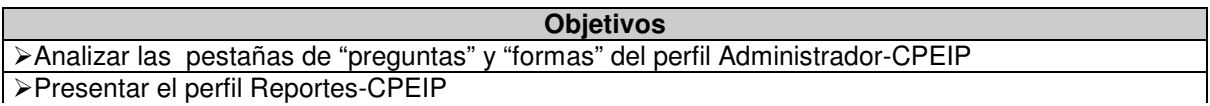

#### **Notas**

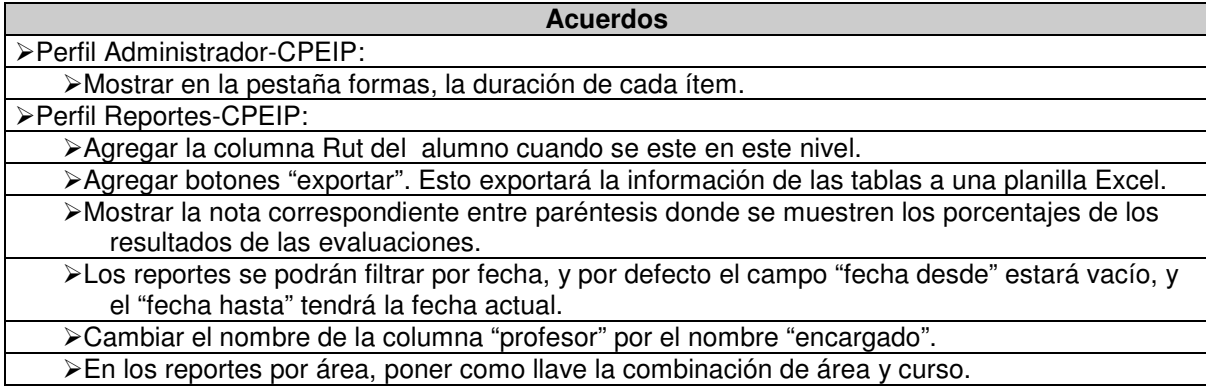

## **No. 0007.**

#### **Objetivos**

Analizar cambios realizados al perfil Reportes-CPEIP en base a la ultima reunión.

**Notas**

#### **Acuerdos**

En las primeras pantallas de cada pestaña de los reportes, agregar "(Nacional)" al titulo para que se entienda que lo que se esta viendo representa a todo el país. Agregar como dato la desviación en todo el perfil de reportes cuando muestre los promedios.

Sacar el nivel que muestra los ítems en los reportes por eje temático.

Agregar reportes por habilidad cognitiva.